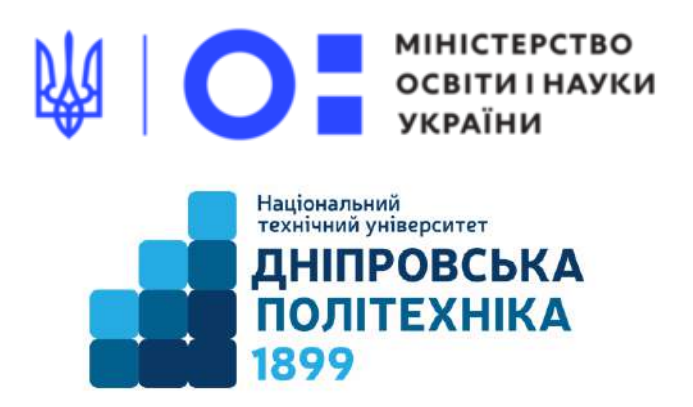

# **МЕХАНІКО-МАШИНОБУДІВНИЙ ФАКУЛЬТЕТ**

# **Кафедра механічної та біомедичної інженерії**

С.В. Онищенко, Т.О. Чечель

**Методичні вказівки для проведення практичних робіт з дисципліни «РОЗРАХУНКИ БІОТЕХНІЧНИХ СИСТЕМ НА ПЕОМ»**

для здобувачів першого рівня вищої освіти спеціальності 132 Матеріалознавство

> Дніпро НТУ «ДП» 2023

#### **Онищенко С.В., Чечель Т.О.**

Методичні вказівки для проведення практичних робіт з дисципліни «Розрахунки біотехнічних систем на ПЕОМ» для здобувачів першого рівня вищої освіти спеціальності 132 «Матеріалознавство» [Електронний ресурс] / С.В. Онищенко, Т.О. Чечель; Міністерство освіти і науки України, Нац. техн. ун-т «Дніпровська політехніка». – Дніпро: НТУ «ДП», 2023. – 68 с.

Автори С.В. Онищенко, к.т.н., доц. каф. МБМІ Т.О. Чечель, ас. каф. МБМІ

Розглянуто на засіданні кафедри механічної та біомедичної інженерії №8 від 01 вересня 2023 р.

Погоджено рішенням науково-методичної комісії спеціальності 132 Матеріалознавство, технічні науки (протокол №1 від 30.08.2023 р.).

Розглянуто основні теми практичних занять дисципліни «Розрахунки біотехнічних систем на ПЕОМ» з прикладами виконання завдань практичних робіт для бакалаврів спеціальності 132 «Матеріалознавство».

Відповідальний за випуск асистент кафедри механічної та біомедичної інженерії Т.О. Чечель

# **ЗМІСТ**

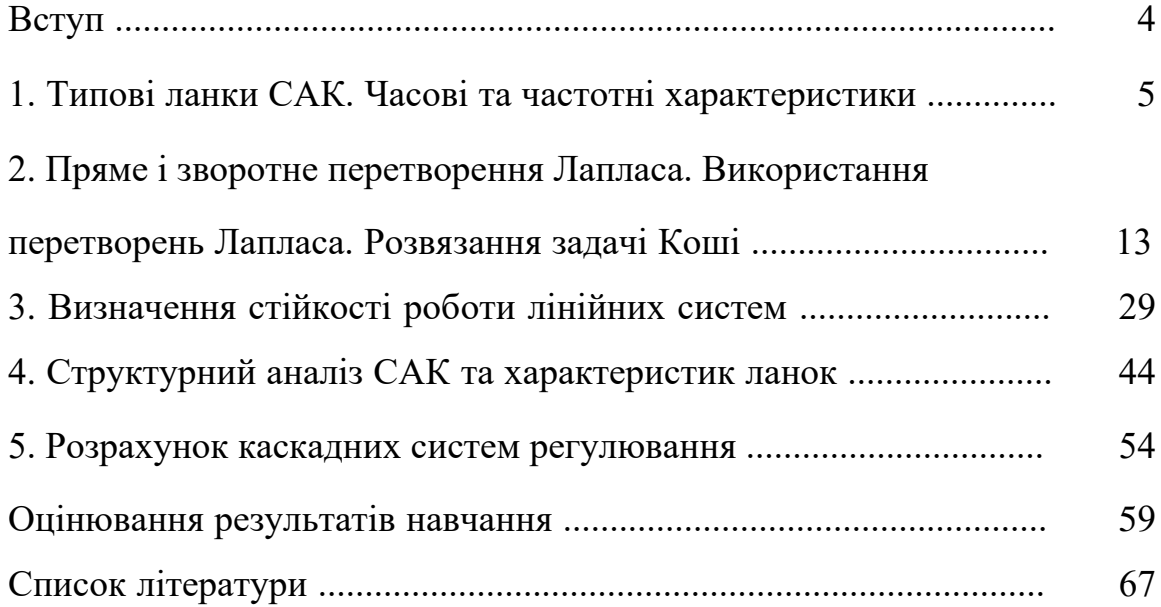

#### **ВСТУП**

Метою навчальної дисципліни «Розрахунки біотехнічних систем на ПЕОМ» є опанування методів розрахунку елементів біотехнічних систем та матеріалів на персональних електронно-обчислювальних машинах, що відповідають сучасному стану знань в галузі біотехнічного матеріалознавства.

#### **ОЧІКУВАНІ ДИСЦИПЛІНАРНІ РЕЗУЛЬТАТИ НАВЧАННЯ**

Вміти виконувати розрахунки структурних елементів біотехнічних систем з використанням програмних продуктів на персональних електронно-обчислювальних машинах.

#### **ПРАКТИЧНЕ ЗАНЯТТЯ 1**

#### ТИПОВІ ЛАНКИ САК. ЧАСОВІ ТА ЧАСТОТНІ ХАРАКТЕРИСТИКИ

Мета роботи: Навчитися в середовищі моделювання Mathcad розраховувати часові та частотні характеристики типових ланок систем управління.

#### ТЕОРЕТИЧНА ЧАСТИНА

Якісний аналіз та синтез системи автоматичного керування (САK) практично неможливий без їх адекватного математичного опису. З цією метою в системах виділяють окремі елементи (ланки, підсистеми), для яких при певних припущеннях складають рівняння, що описують поведінку цих елементів. Як правило, до уваги при цьому приймаються головні чинники, що визначають перебіг динамічних процесів в умовах припущень. Фактори, що несуттєво впливають, не враховуються [1].

Найбільш поширеними формами математичного описy САK є:

- диференціальні рівняння (ДР), представлені в тій чи іншій зручній формі (операторній формі, у формі перетворень Лапласа);

- рівняння станів, коли диференціальні рівняння записуються в векторноматричної формі;

- передаточні функції;

- частотні характеристики (амплітудно-частотні, фазово-частотні, амплітудно-фазово-частотні характеристики);

- нулі і полюси передаточної функції.

У даній роботі здійснюється розрахунок часових і частотних характеристик типових ланок: інтегруючої, реально диференціальної та коливальної. До часових параметрів ланок і систем відносяться перехідна і імпульсна (вагова).

початкових умовах  $W(p) = \frac{y(1-p)}{x(p)}$ *Передаточна функція (ПФ)* – це відношення зображення Лапласа вихідної величини *y(р)* до зображення Лапласа вхідної величини *x(р*) при нульових  $(p)$   $b_m \cdot p^m + ... + b_1 \cdot p^1$  $1^{\circ}P^{-1}$   $^{\circ}0$ 1  $1$   $r \rightarrow 0$  $(p)$ *m m n*  $W(p) = \frac{y(p)}{x(p)} = \frac{b_m \cdot p^m + \dots + b_1 \cdot p^1 + b_0}{a_n \cdot p^n + \dots + a_1 \cdot p^1 + a_0}$ , де *р* – комплексна змінна.

5

Передаточні функції бувають (табл. 1.1):

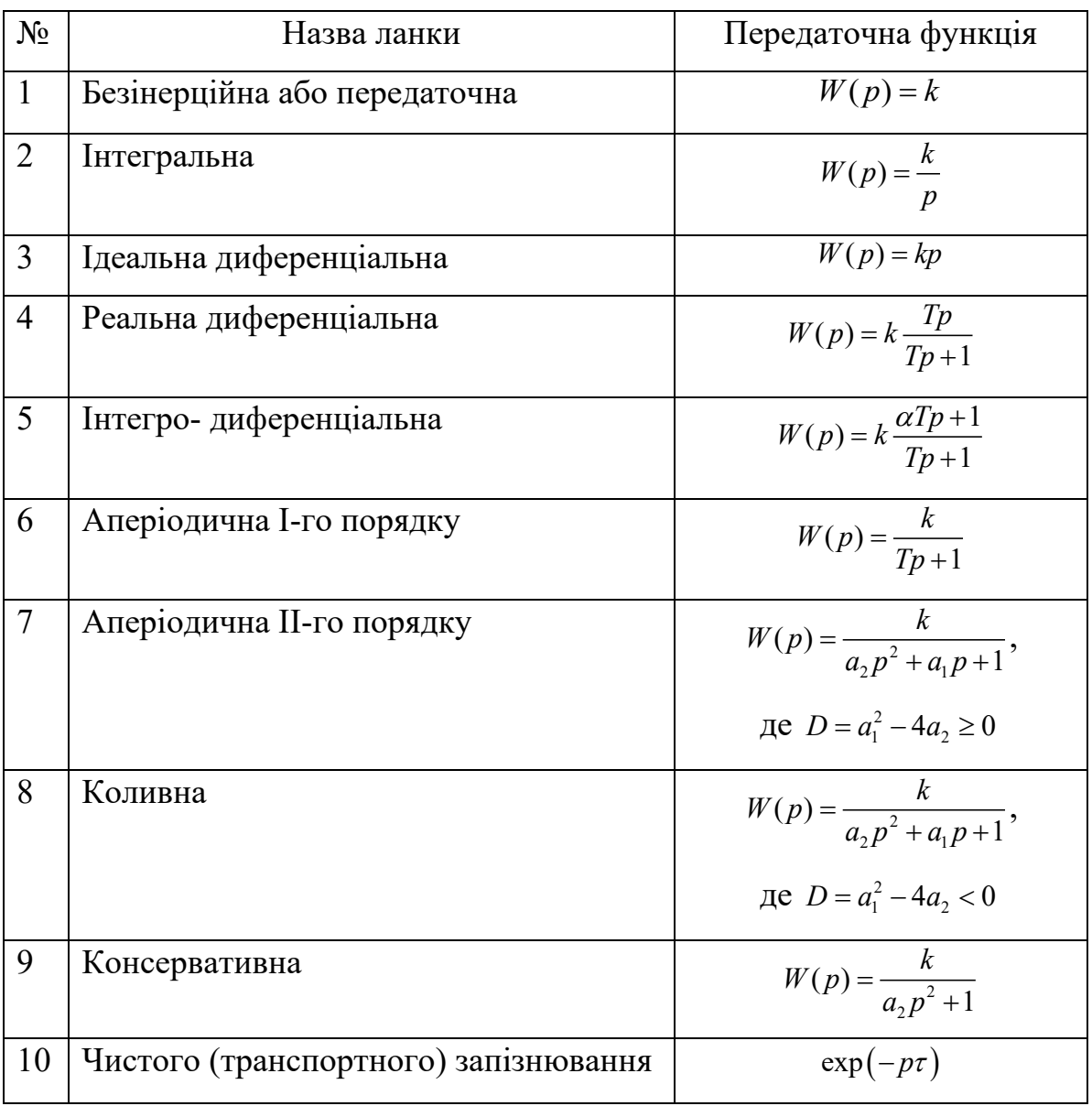

Таблиця 1.1 Передаточні функції типових динамічних ланок

*Перехідна характеристика* описує перехідний процес на виході системи, при подачі на вхід одиничного ступінчастого впливу і визначається за формулою (1.1), використовуючи зворотне перетворення Лапласа:

$$
h(t) = L^{-1} \begin{Bmatrix} W(p) \\ p \end{Bmatrix}
$$
 (1.1)

де *W*(*p*) − передаточна функція ланки.

Засобами Mathсad побудова виглядає як приведено на рис. 1.1.

За допомогою вбудованої функції «зворотне перетворення Лапласа» на Панелі інструментів «Символьні перетворення з ключовими словами» **invlaplace** отримаємо такий вираз:

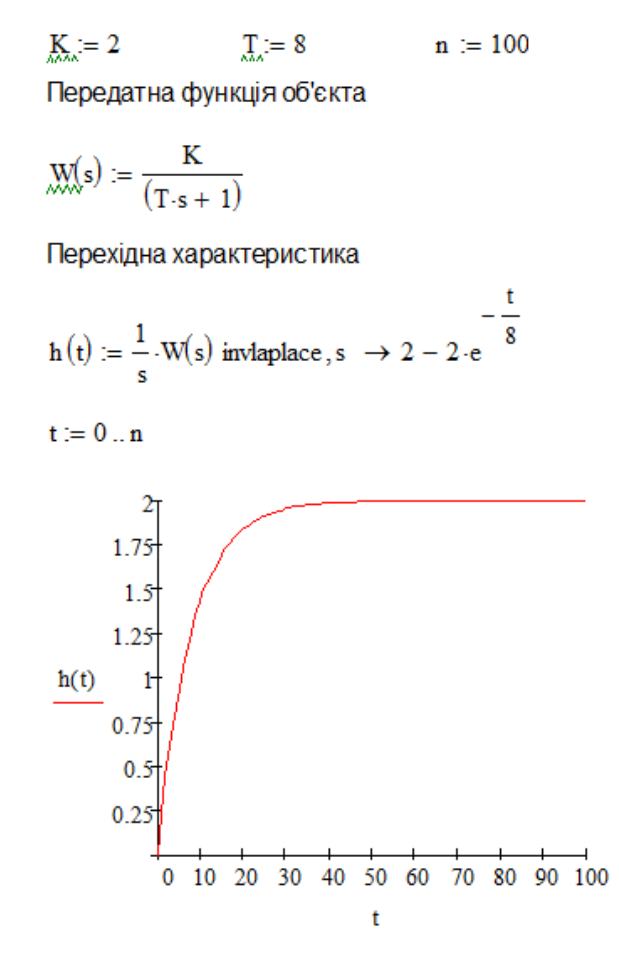

Рис. 1.1 Приклад побудови перехідної характеристики аперіодичної І-го порядку

*Імпульсна (вагова) характеристика* представляє собою реакцію ланки або системи на одиничний імпульс при нульових початкових умовах. При цьому зв'язок між передаточною та імпульсною характеристиками має вигляд:

$$
h(t) = L^{-1}\{W(p)\}\tag{1.2}
$$

Засобами Mathсad побудова виглядає як приведено на рис. 1.2.

$$
\mathbf{K}_{\lambda \lambda} = 2 \qquad \qquad \mathbf{T}_{\lambda \lambda} = 8 \qquad \qquad \mathbf{H}_{\lambda \lambda} = 100
$$

Передатна функція об'єкта

$$
\mathbf{M}(s) := \frac{K}{(T \cdot s + 1)}
$$

Перехідна характеристика

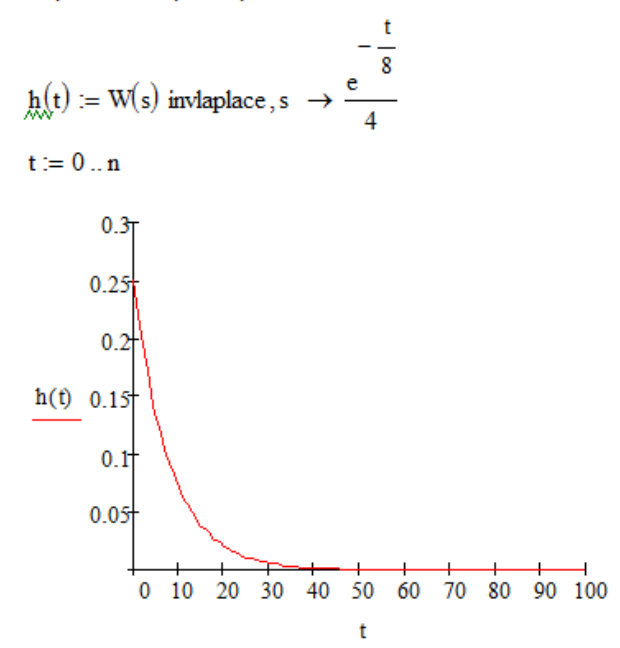

Рис. 1.2. Приклад побудови імпульсної (вагової) характеристики аперіодичної І-го порядку

До частотних характеристик ланок і систем відносяться амплітудночастотна, фазово-частотна, амплітудно-фазово-частотна і логарифмічноамплітудно-частотна характеристики.

*Амплітудно***-***частотна характеристика (АЧХ)* - залежність відношення амплітуд вихідного і вхідного синусоїдальних сигналів

$$
A(\omega) = |W(j\omega)|e^{j\omega} = \text{Re}(\omega) + j\,\text{Im}(\omega)
$$
 (1.3)

де *W* ( *j*ω) − комплексна передаточна функція ланки;

Re(ω),Im(ω) − відповідно дійсна та уявна частини *W* ( *j*ω);

ϕ − аргумент *W* ( *j*ω).

Показує, як елемент пропускає сигнали різної частоти.

Модуль *W* ( *j*ω) та аргумент ϕ комплексної передаточної функції визначають:

$$
\varphi(\omega) = \arctg \frac{\text{Im}(\omega)}{\text{Re}(\omega)},
$$
\n(1.4)

$$
|W(j\omega)| = \sqrt{\text{Re}^2(j\omega) + \text{Im}^2(j\omega)}.
$$
 (1.5)

 $\underline{K}_{xx} = 2$   $\underline{T}_{x} = 8$  $n_{\nu} = 100$ Передатна функція об'єкта  $M(s) := \frac{K}{(T \cdot s + 1)}$  $A\Phi X$  $\omega = 0, \frac{\pi}{72}$ ..  $4\pi$   $i = \sqrt{-1}$  $-0.1$ <sup>0</sup> 0.2 0.4 0.6 0.8 1 1.2 1.4 1.6 1.8 2  $-0.3$  $\frac{\text{Im}(W(i \cdot \omega)) - 0.5}{-0.5}$ <br>- 0.6<br>- 0.6  $-0.8$  $Re(W(i \cdot \omega))$ 

Рис. 1.3 Приклад побудови АФХ аперіодичної І-го порядку

*Фазово-частотна характеристика (ФЧХ)* – залежність фазового зсуву від частоти, яка визначається за формулою:

$$
\varphi(\omega) = \arg(W(j\omega))\tag{1.6}
$$

Показує, яке відставання / випередження вихідного сигналу по фазі створює елемент при різних частотах.

*Амплітудно-фазовo-частотна характеристика (АФЧХ)* – годограф, оцифрований по частоті, яка визначається за формулою:

$$
W(j\omega) = A(\omega)e^{j\varphi(\omega)}\tag{1.7}
$$

*Логарифмічна амплітуднo-частотна характеристика (ЛАЧХ) або діаграма Боде* – залежність логарифма модуля комплексної передаточної функції *lg(A(ω))* від частоти, змінною в логарифмічному масштабі визначається за формулою:

$$
L(\omega) = 20\lg(A(\omega))\tag{1.8}
$$

#### ПОРЯДОК ВИКОНАННЯ РОБОТИ

1. Задаємо коефіцієнти поліномів

k := 5  
\n
$$
\underbrace{K1}_{MAM} = 3
$$
\n
$$
\underbrace{K0}_{MAM} = 0.6
$$
\nT1 := 3.1  
\nT0 := 1

2. Визначаємо нулі і полюси передаточної функції. Для цього використовується на Панелі інструментів «Символьні перетворення з ключовими словами» ‒ **solve** отримаємо корені:

K1-p + K0 solve, p 
$$
\rightarrow -0.2
$$
  
T2-p<sup>2</sup> + T1-p + T0 solve, p  $\rightarrow$   $\begin{pmatrix} -0.25 - 0.31430927854685607625i \\ -0.25 + 0.31430927854685607625i \end{pmatrix}$ 

3. Поставити уявну одиницю  $\mathbf{i} = \sqrt{-1}$ 

4. Записати частотну передаточну функцію («гаряча» клавіша для отримання дробу /, для показника ступеня ^, для знаку множення \*), виконавши заміну *p =jω*:

$$
M(\omega) := k \cdot \frac{K1 \cdot (j \cdot \omega) + K0}{T2 \cdot (j \cdot \omega)^2 + T1 \cdot j \cdot \omega + T0}
$$

5. Записати вирази для дійсної та уявної частини АФЧХ:

$$
U(\omega) := Re(W(\omega)) \qquad \qquad \mathcal{Y}(\omega) := Im(W(\omega))
$$

6. АФЧХ в координатах "U(ω) - V(ω)", попередньо поставивши діапазон зміни частоти за допомогою ранжируваної змінної ω:=0,0.05..5.

7. Записати вираз для АЧХ і ФЧХ у вигляді:

$$
\underline{A}(\omega) := |W(\omega)| \qquad \qquad \Psi(\omega) := \arg(W(\omega)) \cdot \frac{180}{\pi}
$$

8. Побудувати графіки АЧХ в координатах "A(ω) - ω" і ФЧХ в координатах "Ψ(ω) - ω".

9. Записати вираз для логарифмічної АЧХ у вигляді:

$$
L(\omega) := 20log(A(\omega))
$$

10. Побудувати графіки логарифмічною АЧХ і логарифмічною ФЧХ.

**На осі частот встановлюємо значення частоти ω і після цього властивостях графіків («Формат – Осі Х-Y») задаємо логарифмічну шкалу «Графіки – Вісі – Логарифмічний масштаб».**

**По осі ординат для ЛАЧХ встановлюємо L(ω) - ω, де логарифмічний масштаб вже врахований, а для ЛФЧХ – Ψ(ω) - ω.**

**Змініть ранжируваних змінних таким чином, щоб початкове значення ω не дорівнювало 0, тому що логарифм нуля дорівнює нескінченності і зобразити це значення на графіку неможливо. Наприклад, так ω:=0.01,0.02..50.**

Звіт повинен містити назву роботи, мету, короткі теоретичні відомості, результати побудов часових та частотних характеристик.

|   | Варіант   Вид передаточної функції         | Коефіцієнти поліномів |       |                |                             |                |  |
|---|--------------------------------------------|-----------------------|-------|----------------|-----------------------------|----------------|--|
|   |                                            | $\bf k$               | $K_1$ | $K_0$          | T <sub>1</sub>              | T <sub>0</sub> |  |
|   |                                            | 10                    |       |                | $\mathcal{D}_{\mathcal{A}}$ |                |  |
| ↑ | $W(p) = k \frac{K_1 p + K_0}{T_1 p + T_0}$ | 8                     |       | $\mathfrak{D}$ | 3                           | 0.5            |  |
|   |                                            | 6                     | 3     |                |                             | ↑              |  |
|   |                                            |                       |       | - 1            | $\mathcal{D}_{\mathcal{L}}$ |                |  |
|   |                                            |                       |       |                |                             | 1.5            |  |

ВИХІДНІ ДАНІ ДЛЯ ВИКОНАННЯ РОБОТИ

Таблиця 1.2. Вихідні дані

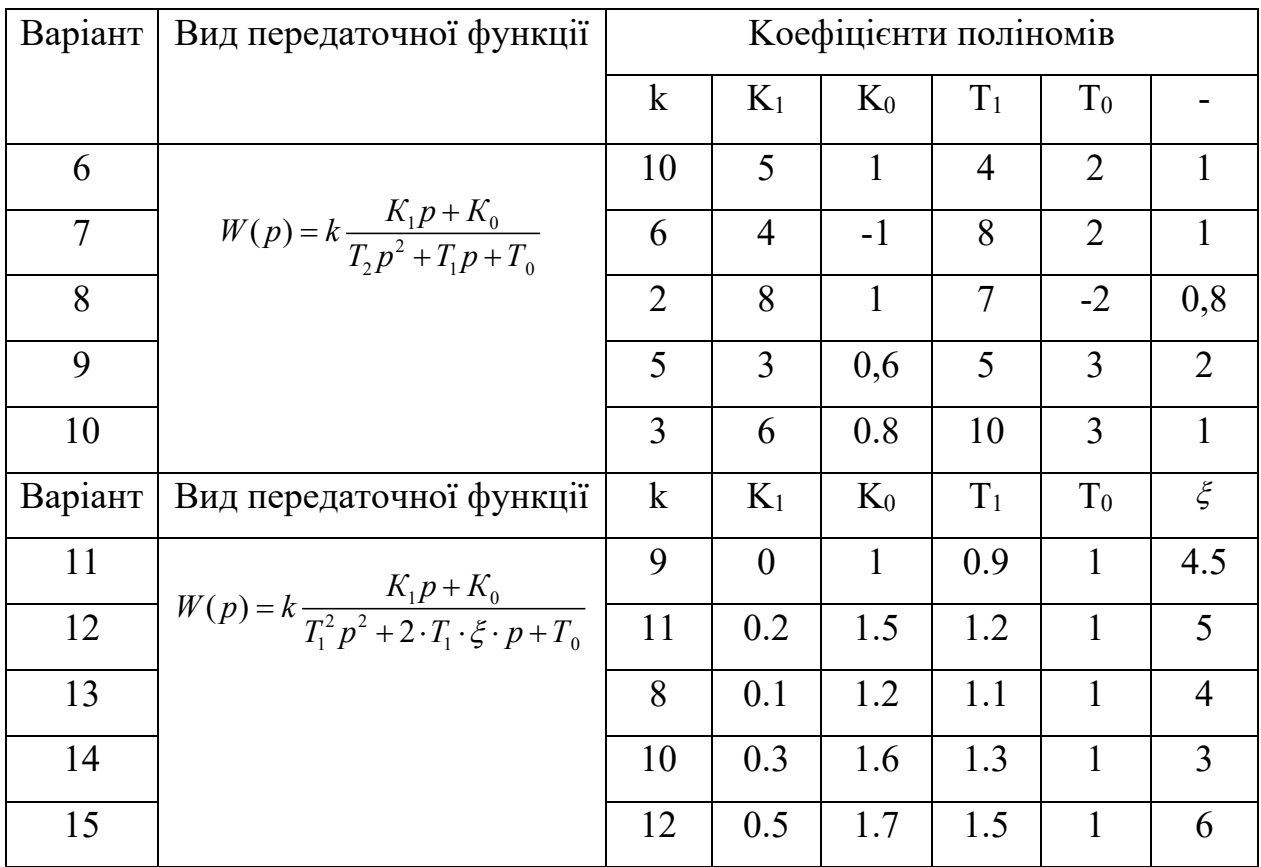

#### КОНТРОЛЬНІ ЗАПИТАННЯ

- 1. Що таке передаточна функція?
- 2. Які Ви знаєте передаточні функції типових динамічних ланок? Напишіть їх передаточні функції
- 3. Як впливає збільшення (зменшення) коефіцієнта k на перехідну характеристику кожної з наведених у табл. 1.1 ланок?
- 4. Як за виглядом перехідної характеристики ланки визначити параметри її передаточної функції?
- 5. Як побудувати імпульсну перехідну характеристику елемента, якщо відома його передаточна функція?
- 6. Які види частотних характеристик ви знаєте?
- 7. Як, маючи АФХ ланки, побудувати Re(ω) , Im(ω)?
- 8. Що таке ЛАЧХ?

#### **ПРАКТИЧНЕ ЗАНЯТТЯ 2**

# ПРЯМЕ І ЗВОРОТНЕ ПЕРЕТВОРЕННЯ ЛАПЛАСА. ВИКОРИСТАННЯ

# ПЕРЕТВОРЕНЬ ЛАПЛАСА. РОЗВ'ЯЗАННЯ ЗАДАЧІ КОШІ

 Мета роботи: Навчитися в середовищі моделювання Mathсad перетворювати диференційні рівняння в рівняння Лапласа та навчитись розв'язувати задачі Коші.

#### ТЕОРЕТИЧНА ЧАСТИНА

Загальна форма подання диференціальних рівнянь [1]. Дана форма подання в загальному випадку для елемента САК з одним входом і одним виходом має вигляд

 $d_n u_{\text{aux}}^{(n)} + d_{n-1} u_{\text{aux}}^{(n-1)} + \ldots + d_1 u_{\text{aux}}^{(1)} + d_0 u_{\text{aux}} = b_n u_{\text{aux}}^{(n)} + b_{n-1} u_{\text{aux}}^{(n-1)} + \ldots + b_1 u_{\text{aux}} + b_0 u_{\text{aux}}$ , (2.1) Порядок диференціального рівняння елемента САK визначається порядком старшої похідної *п* вихідної координати *uвих*. Похідна від вхідного сигналу в загальному випадку також має місце в системах автоматичного регулювання (САР), що обумовлено наявністю диференціальних складових в алгоритмі роботи керуючого пристрою.

*Форма подання диференціальних рівнянь у вигляді передаточних функцій.* Для уявлення диференціального рівняння в операторній формі до нього застосовують перетворення Лапласа.

Суть перетворення Лапласа в тому, що функцію від часу перетворюють в функцію від комплексної змінної  $s = \sigma + j\omega$ , де  $\sigma$  – дійсна частина,  $\omega$  – уявна частина,  $j = \sqrt{-1}$ .

Функцію іноді називають «**оригінал**», а її перетворення по Лапласу - «**зображення**». Для зображення використовують великі літери.

Символічно перетворення Лапласа прийнято позначати великою літерою *L*. Наприклад,  $L\{f(p)\}=F(p), L\{y(t)\}=Y(t)$ . (Читається: «зображення функції *y(t)* є *Y(p)*» і т. д.).

Зображення функції

$$
F(s) = \int_{0}^{+\infty} e^{-st} f(t) dt = L[f(t)]
$$
\n(2.2)

Оригінал функції

$$
a(s) = \frac{1}{2\pi i} \int_{\sigma - j\infty}^{\sigma + j\infty} e^{st} F(s) dp = L^{-1} [F(s)] \qquad (2.3)
$$

Формально в диференціальному рівнянні похідні замінюють на оператор диференціювання *p*:

$$
(d_n s^n + d_{n-1} s^{n-1} + \dots + d_1 s + d_0) u_{\text{aux}} = (b_m s^m + b_{m-1} s^{m-1} + \dots + b_1 s + b_0) u_{\text{ax}} \tag{2.4}
$$

Позначимо поліноми

$$
D(s) = d_n s^n + d_{n-1} s^{n-1} + \dots + d_1 s + d_0
$$
  

$$
B(s) = b_m s^m + b_{m-1} s^{m-1} + \dots + b_1 s + b_0
$$

Тоді отримуємо рівняння 2.2 в більш компактній формі

$$
D(s)u_{\text{aux}} = B(s)u_{\text{ax}} \tag{2.5}
$$

Ставлення полінома *B(p)* при вхідній координаті *uвх* до поліному *D(p)* при вихідній координаті *uвих* називається передаточною функцією в операторній формі:

$$
W(p) = \frac{B(p)}{D(p)} = \frac{b_m \cdot s^m + \dots + b_1 \cdot s^1 + b_0}{d_n \cdot s^n + \dots + d_1 \cdot s^1 + d_0}
$$
 (2.6)

Пряме перетворення Лапласа виконується двома способами: вибором меню Символіка - Трансформація - Лапласа, або використанням функції *laplace* (рис 2.1) з панелі символічних операторів в Mathсad.

$$
\sin(x)^2 \text{ laplace}, x \rightarrow \frac{2}{\frac{3}{s} + 4 \cdot s} \text{ parfrac } \rightarrow \frac{1}{2 \cdot s} - \frac{s}{2 \cdot \left(s^2 + 4\right)}
$$

Рис. 2.1 Приклад виконання зворотнього перетворення Лапласа

Зворотне перетворення Лапласа виконується двома способами: вибором меню Символіка - Трансформація - Зворотній Лаплас, або використанням функції *invlaplace* (рис. 2.2) з панелі символічних операторів.

$$
\frac{1}{s(s-2)\cdot(s+5)} \text{ invalaplace, } s \rightarrow \frac{e^{2\cdot t}}{14} + \frac{e^{-5\cdot t}}{35} - \frac{1}{10}
$$

Рис. 2.2 Приклад виконання зворотнього перетворення Лапласа з використанням функції *invlaplace*

В деяких випадках може знадобитись операція *parfrac* (рис. 2.3) з панелі символічних операторів для отримання простих дробів та для спрощення – *simplify* (рис. 2.3).

$$
\frac{1}{s(s-2)\cdot(s+5)} \text{ convert, } \text{parfrac, } s \to \frac{1}{14\cdot(s-2)} - \frac{1}{10\cdot s} + \frac{1}{35\cdot(s+5)}
$$
\n
$$
\frac{1}{14\cdot(s-2)} - \frac{1}{10\cdot s} + \frac{1}{35\cdot(s+5)} \text{ simplify } \to \frac{1}{s\cdot(s-2)\cdot(s+5)}
$$

Рис. 2.3 Приклад використанням функцій *parfrac* та *simplify*

|                |                                   |                                     |       | таблиця 2.1 Оригшали та іх збораження                                                |                                                |  |  |
|----------------|-----------------------------------|-------------------------------------|-------|--------------------------------------------------------------------------------------|------------------------------------------------|--|--|
| $N_2$          | $f(t)$ - оригінал                 | $F(s)$ -<br>зображення              | $N_2$ | $f(t)$ - оригінал                                                                    | $F(s)$ -<br>зображення                         |  |  |
| $\mathbf{1}$   | 1(t)                              | $rac{1}{s}$                         | 10    | ch t                                                                                 | $\frac{p}{s^2-\omega^2}$                       |  |  |
| $\overline{2}$ | $\mathbf t$                       | $rac{1}{s^2}$                       | 11    | $e^{\alpha t}$ sin $\omega t$                                                        | $\omega$<br>$\sqrt{(s-\alpha)^2+\omega^2}$     |  |  |
| $\overline{3}$ | $1(t-\tau), \tau > 0$             | $\frac{1}{s}e^{-\tau s}$            | 12    | $e^{\alpha t}$ cos $\omega t$                                                        | $\frac{s-\alpha}{(s-\alpha)^2+\omega^2}$       |  |  |
| $\overline{4}$ | $e^{\alpha t}$                    | $\overline{1}$<br>$s - \alpha$      | 13    | $t \sin \omega t$                                                                    | $2s\omega$<br>$\sqrt{(s^2+\omega^2)^2}$        |  |  |
| 5              | $t^n, n \in N$                    | $\frac{n!}{s^{n+1}}$                | 14    | $t \cos \omega t$                                                                    | $s^2-\omega^2$<br>$\sqrt{(s^2+\omega^2)^2}$    |  |  |
| 6              | $t^n \cdot e^{\alpha t}, n \in N$ | n!<br>$\overline{(s-\alpha)^{n+1}}$ | 15    | $e^{-\alpha t}-e^{-\beta t}$<br>$\overline{\beta-\alpha}$                            | $(s+\alpha)(s+\beta)$                          |  |  |
| $\overline{7}$ | $\sin \omega t$                   | $\frac{\omega}{s^2+\omega^2}$       | 16    | $\frac{1}{\alpha\beta}+\frac{\beta e^{-\alpha t}-\alpha e^{-\beta t}}{\beta-\alpha}$ | $s(s+\alpha)(s+\beta)$                         |  |  |
| 8              | $\cos \omega t$                   | $\frac{s}{s^2 + \omega^2}$          | 17    | $\cos^2\omega t$                                                                     | $s^2+2\omega^2$<br>$s^{2}(s^{2}+4\omega^{2})$  |  |  |
| 9              | $\sin t$                          | $\frac{\omega}{s^2-\omega^2}$       | 18    | $\sin^2\omega t$                                                                     | $2\omega^2$<br>$\overline{s^2(s^2+4\omega^2)}$ |  |  |

Таблиця 2.1 Оригінали та їх зображення

#### **Важливі властивості перетворень Лапласа.**

1. Властивість лінійності. Нехай *α* і *β* – *const* (комплексні).

$$
\alpha \cdot f(t) + \beta \cdot g(t) \Rightarrow \alpha \cdot F(s) + \beta \cdot G(s) \tag{2.7}
$$

2. Теорема подібності. Для будь-якого постійного α справедливо.

$$
f(\alpha t) \Rightarrow \frac{1}{\alpha} F(\frac{s}{\alpha})
$$
 (2.8)

3. Диференціювання оригіналу.

$$
f'(t) \to s \cdot F(s) - f(0) = s \cdot F(s) - f_0,
$$
  
\n
$$
f''(t) \to s^2 \cdot F(s) - s \cdot f(0) - f'(0) = s^2 \cdot F(s) - s \cdot f_0 - f_1,
$$
  
\n
$$
f'''(t) \to s^3 \cdot F(s) - s^2 \cdot f(0) - s \cdot f'(0) - f''(0) = s^3 \cdot F(s) - s^2 \cdot f_0 - s \cdot f_1 - f_2
$$
  
\n... ... ...  
\n
$$
f^{(n)}(t) \to s^{n} \cdot F(s) - s^{n-1} \cdot f(0) - s^{n-2} \cdot f'(0) - \ldots - f^{n-1}(0),
$$
\n(2.9)

де *f* (0), *f* ′(0) – початкові умови при *t* = + 0. Зверніть увагу, як будуть змінюватись вирази, якщо всі початкові умови нульові!

4. Інтегрування оригіналу зводиться до поділу зображення підінтегральної функції на *s.*

$$
\int_{0}^{\tau} f(t)dt \rightarrow \frac{F(s)}{s}
$$
 (2.10)

5. Теореми зсуву (запізнювання). Якщо  $f(t) \leftarrow F(s)$  то для будь-якого комплексного  $s_0$  і позитивного числа  $\tau > 0$  справедливо:

- в області оригіналів  $e^{s_0 t} f(t) \rightarrow F(s s_0)$
- $f(t-\tau) \to e^{-st} F(s)$

6. Теорема множення (згортка функцій). Добуток двох зображень  $F(s)$  *і*  $G(s)$  теж має зображенням  $F(s) \cdot G(s) \rightarrow \int f(\tau) \cdot g(t-\tau)$ *t*  $F(s) \cdot G(s) \rightarrow \int f(\tau) \cdot g(t-\tau) d\tau$ 0  $(s) \cdot G(s) \rightarrow | f(\tau) \cdot g(t-\tau) d\tau$ 

# **Рішення задачі Коші для звичайних лінійних диференціальних рівнянь з постійними коефіцієнтами.**

Розглянемо лінійне диференціальне рівняння

$$
x^{(n)}(t) + a_1 x^{(n-1)}(t) + \dots + a_{n-1} x'(t) + a_n x(t) = f(t)
$$
\n(2.11)

де  $a_n$  – дійсні числа.

Потрібно знайти рішення диференціального рівняння (2.11), яке задовольняє початковим умовам

$$
x(0) = x_0
$$
,  $x'(0) = x'_0$ , ...,  $x^{(n-1)}(0) = x_0^{(n-1)}$ 

де  $x_0, x'_0, ..., x_0^{(n-1)}$  – задані числа.

Зробимо припущення, що шукана функція *x(t)*, всі її похідні, а також функція *f(t)* є оригіналами. Нехай *x(t)* ← *X(s)*, *f(t)* ← *F(s).* За формулами диференціювання оригіналів (2.9). Тоді отримуємо:

$$
x'(t) \leftarrow s \cdot X - x_0, \quad x''(t) \leftarrow s^2 \cdot X - s \cdot x_0 - x'_0, \dots
$$
  

$$
x^{(n-1)}(t) \leftarrow s^{n-1} \cdot X - s^{n-2}x_0 - \dots - x_0^{(n-2)}, \quad x^n(t) \leftarrow s^n \cdot X - s^{n-1} \cdot x_0 - \dots - x_0^{(n-1)}
$$

Перейдемо від диференціального рівняння (2.11) до рівняння в зображеннях:

$$
s^{n} \cdot X - s^{n-1}x_0 - \dots - x_0^{(n-1)} + a(s^{n-1}X - s^{n-2}x_0 - \dots - x_0^{(n-2)}) + \dots + a_{n-1}(s \cdot X - x_0) + a_nX = F
$$

Перепишемо його так  $Q_n(s)X(s) = F(s) + R_{n-1}(s)$ ,

де

$$
Q_n(s) = s^n + a_1 s^{n-1} + \dots + a_{n-1} s + a_n,
$$
  
\n
$$
R_{n-1}(s) = s^{n-1} x_0 + \dots + x_0^{n-1} + a_1 \left( s^{(n-2)} x_0 + \dots + x_0^{(n-2)} \right) + \dots + a_{n-1} x_0
$$

Знаходимо так зване операторне рішення рівняння:

$$
X(s) = \frac{F(s) + R_{n-1}(s)}{Q_n(s)}
$$
(2.12)

Знайшовши оригінал *x(t)* по його зображенню *X(s)*, ми отримаємо тим самим рішення задачі Коші для диференціального рівняння (2.9).

# МЕТОДИЧНИЙ ПРИКЛАД

**Задача 1.** Знайти зображення функції  $f(x) = x^2 + 4$ .

$$
L\{x^2(t)\} = \frac{2}{s^3}, \quad L\{4(t)\} = \frac{4}{s}
$$

Звідки  $F(s) = \frac{2}{s^3} + \frac{1}{s^3}$ 2 4  $\frac{1}{3} + \frac{1}{3}$ . Перевіряємо в програмі Mathсad

$$
f(x) := x2 + 4
$$
  
g(s) := f(x) laplace,  $x \to \frac{4 \cdot s^{2} + 2}{s^{3}}$  parfrac,  $s \to \frac{4}{s} + \frac{2}{s^{3}}$ 

Рис. 2.4 Приклад знаходження зображення функції

**Задача 2.** Знайти оригінал функції — 10  $s^2 - 8s + 20$ 

У таблиці оригіналів і зображень (табл. 2.1) можна знайти зображення у вигляді  $\frac{\omega}{\left( s-\alpha \right)^2+\omega^2}$  $-\alpha)^2 + \omega$ , де *α* і *ω* постійні величини. Виділимо в знаменнику

вихідного дробу повний квадраг 
$$
\frac{10}{s^2 - 8s + 20} = \frac{10}{(s^2 - 2 \cdot 4s + 16) + 4} = \frac{2 \cdot 5}{(s^2 - 4)^2 + 2^2}
$$

Порівнюючи з табличною формою, отримуємо α = 4 і *ω* = 2. Виділивши в чисельнику співмножник *ω* = 2, отримуємо остаточно вираз, що є табличним зображенням 5. $\frac{2}{(s^2-4)^2+2^2}$  оригіналом якого є функція  $e^{\alpha t} \cdot \sin \omega t$ . Отже, отримуємо оригінал 5⋅ *e* 4*t* ⋅sin 2*t* .

Перевіряємо правильність в Mathсad

$$
\frac{10}{s^2 - 8 \cdot s + 20}
$$
 *invlaplace*  $\rightarrow$  5·sin(2·t)·e<sup>4-t</sup>

Рис. 2.5 Приклад знаходження оригіналу функції

**Задача 3.** Знайти рішення диференціального рівняння при заданих початкових умовах  $x''$ –3 $x'$ –4 $x=4t-5$ ,  $x(0)=-1$ ,  $x'(0)=2$ .

Використовуючи властивість диференціювання оригіналів (2.9), знаходимо зображення змінної і її похідних з урахуванням початкових умов:

 $L\{x(t)\}=X(s)$ ,

 $L{x'(t)} = sX(s) - x(0)$ , враховуючи початкову умову  $x(0) = -1$ , перетворюємо  $\text{dy}$ икцію:  $L\{x'(t)\} = sX(s) - (-1) = sX(s) + 1.$ 

 $L\{x''(t)\} = s^2X(s) - s\cdot x(0) - x'(0)$ , враховуючи початкові умови  $x(0) = -1$ ,  $x'(0) = 2$ , перетворюємо:  $L{x''(t)} = s^2X(s) - s(-1) - 2 = s^2X(s) + s - 2$ .

Тепер розбираємося з правою частиною, в якій знаходиться многочлен *4t‒5*. В силу того ж правила лінійності перетворення Лапласа, з кожним доданком працюємо окремо.

$$
L{4t} = \frac{4}{s^2}, L{5} = \frac{5}{s}
$$

Підставляємо знайдені зображення в початкове рівняння:

$$
s^{2}X(s) + s - 2 - 3(sX(s) + 1) - 4X(s) = \frac{4}{s^{2}} - \frac{5}{s}
$$

Розкриваємо дужки та приводимо подібні доданки в лівій частині

$$
s^{2}X(s) + s - 5 - 3sX(s) - 4X(s) = \frac{4}{s^{2}} - \frac{5}{s}
$$

Зліва залишаємо складові в яких присутній *Х(s)*, а інші складові переносимо направо зі зміною знаку:

$$
s^{2}X(s) - 3sX(s) - 4X(s) = 5 - s + \frac{4}{s^{2}} - \frac{5}{s}
$$

У лівій частині виносимо за дужки рішення *Х(s)*, а в правій частині зводимо вираз до спільного знаменника:

$$
(s2 - 3s - 4)X(s) = \frac{-s3 + 5s2 - 5s + 4}{s2}
$$

Многочлен зліва слід розкласти на множники (якщо це можливо). Вирішуємо квадратне рівняння:

$$
s2-3s-4=0,
$$
  
\n
$$
D = 9 + 16 = 25, \quad \sqrt{D} = 5
$$
  
\n
$$
s1 = -1, \quad s2 = 4
$$
  
\n
$$
s2 - 3s - 4 = (s + 1)(s - 4)
$$

Отже, отримуємо такий вираз:

$$
(s+1)(s-4)X(s) = \frac{-s^3 + 5s^2 - 5s + 4}{s^2}
$$

Переносимо  $(s+1)(s-4)$  в праву частину

$$
X(s) = \frac{-s^3 + 5s^2 - 5s + 4}{s^2(s+1)(s-4)}
$$

Використовуючи метод невизначених коефіцієнтів виконуємо операторне рішення рівняння за допомогою розкладання на суми елементарних дробів:

$$
\frac{A}{s} + \frac{B}{s^2} + \frac{C}{s+1} + \frac{D}{s-4} = \frac{-s^3 + 5s^2 - 5s + 4}{s^2(s+1)(s-4)}
$$
  
\n
$$
As(s+1)(s-4) + B(s+1)(s-4) + Cs(s-4) + Ds^2(s+1) = -s^3 + 5s^2 - 5s + 4
$$
  
\n
$$
A(s^3 - 3s^2 - 4s) + B(s^2 - 3s - 4) + C(s^3 - 4s^2) + D(s^3 + s^2) = -s^3 + 5s^2 - 5s + 4
$$
  
\n
$$
As^3 - 3As^2 - 4As + Bs^2 - 3Bs - 4B + Cs^3 - 4Cs^2 + Ds^3 + Ds^2 = -s^3 + 5s^2 - 5s + 4
$$
  
\n
$$
(A + C + D)s^3 + (-3A + B - 4C + D)s^2 + (-4A - 3B)s - 4B = -s^3 + 5s^2 - 5s + 4
$$

Прирівнюємо коефіцієнти при відповідних ступенях і вирішимо таку систему:

$$
\begin{cases}\nA + C + D = -1 \\
-3A + B - 4C + D = 5 \\
-4A - 3B = -5\n\end{cases}\n\Rightarrow\n\begin{cases}\nA + C + D = -1 \\
-3A - 4C + D = 6 \\
-4A = -8\n\end{cases}\n\Rightarrow\n\begin{cases}\nC + D = -3 \\
-4C + D = 12 \\
A = 2\n\end{cases}\n\Rightarrow\n\begin{cases}\nA = 2 \\
B = -1 \\
C = -3\n\end{cases}
$$
\n $\Rightarrow$ \n $\begin{cases}\nA = 2 \\
B = -1 \\
D = 0\n\end{cases}$ 

Отже, знаючи коефіцієнти, записуємо:

$$
X(s) = \frac{2}{s} - \frac{1}{s^2} - \frac{3}{s+1}.
$$

Заключний етап завдання полягає в тому, щоб за допомогою зворотного перетворення Лапласа перейти від зображень до відповідних оригіналів.

$$
L^{-1}\left\{\frac{2}{s}\right\} = 2, \quad L^{-1}\left\{\frac{1}{s^2}\right\} = t, \quad L^{-1}\left\{\frac{3}{s+1}\right\} = 3 \cdot \frac{1}{s - (-1)} = 3e^{-t}
$$

Відповідь:  $x(t) = 2 - t - 3e^{-t}$ 

Перевіряємо в програмі Mathcad (рис. 2.6)

$$
\frac{-s^3 + 5 \cdot s^2 - 5 \cdot s + 4}{s^2 \cdot (s + 1) \cdot (s - 4)}
$$
   
invlaplace  $\rightarrow 2 - 3 \cdot e^{-t} - t$ 

Рис. 2.6 Приклад знаходження оригіналу функції

Задача 4. Вирішити диференціальне рівняння (завдання Коші)  $x''+x = 1$ ; при початкових умовах  $x(0) = 0$ .  $x'(0) = 0.$ 

Використовуючи властивість диференціювання оригіналів (2.9), знаходимо зображення змінної та її похідних з урахуванням початкових умов:

 $L{x(t)}=X(s), L{x'(t)}=sX(s)-x(0)=s X(s), L{x''(t)}=s^2X(s)-sx(0)-x'(0).$ 3 таблиці перетворень Лапласа  $(s^2 + 1)X(s) = \frac{1}{s} \rightarrow X(s) = \frac{1}{s(s^2 + 1)}$ . Розкладемо на прості дроби  $X(s) = \frac{1}{s} - \frac{s}{s^2 + 1}$ . По таблиці знайдемо  $x(t) = 1 - \cos t$ .

Для того щоб задати диференціальне рівняння та задати виконання команди *odesolve* необхідно викликати «Блок рішень» на панелі задач.

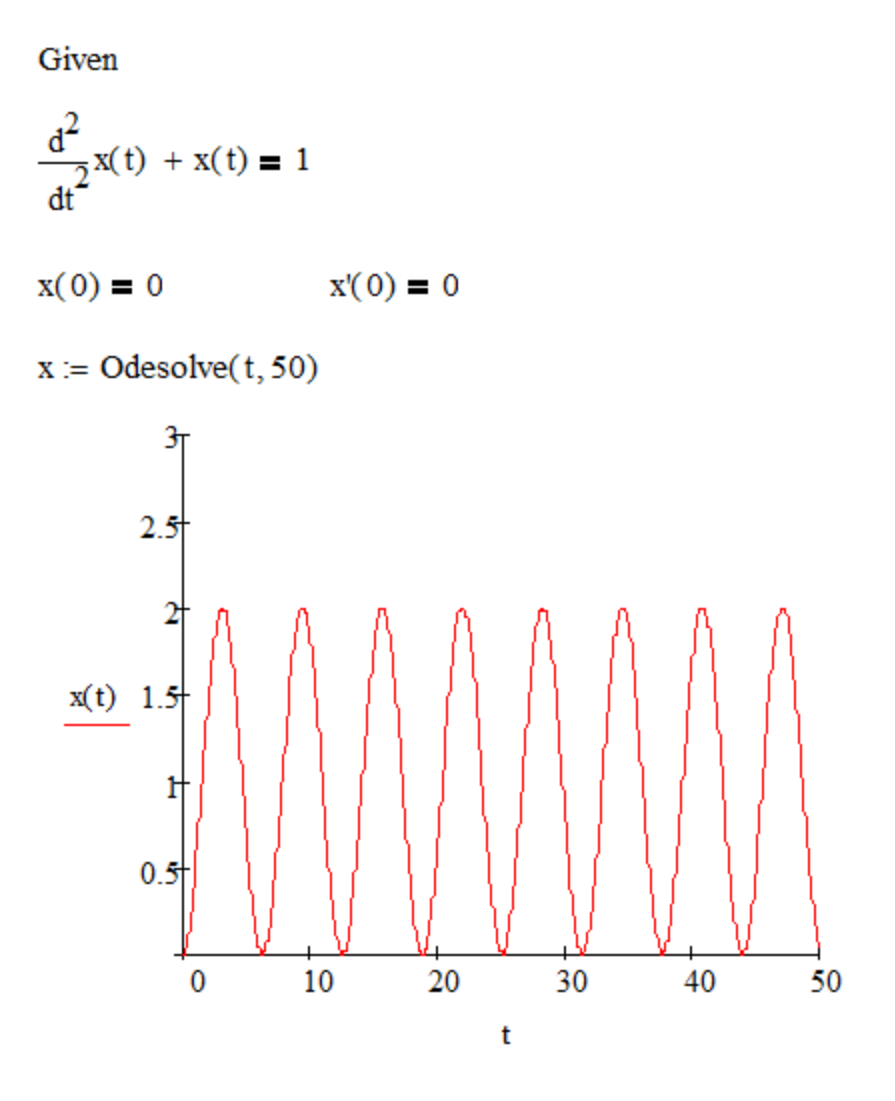

Рис. 2.7 Приклад визначення рівняння (завдання Коші)

**Задача 5.** Вирішити диференціальне рівняння (завдання Коші)

2  $\ldots$ <sup>2</sup> 2, 2  $y' = -y + (1 - x^2 - y^2)$  $y = x + (1 - x^2 - y^2)$  $x' = -y + (1 - x^2 - y^2)x$  $y' = x + (1 - x^2 - y^2)y$  $\begin{cases} x' = -y + (1 - x^2 - y) \\ 0 & \text{if } 0 \leq x \leq 1 \end{cases}$  $y' = x + (1 - x^2 -$ , при початкових умовах *х(0)=0*, *у(0)=0* та

діапазоном аргумента графіка 0…20.

Для вирішення в програмі Mathсad задаємо (рис. 2.8):

Given  
\n
$$
\frac{d}{dt}x(t) = -y(t) + (1 - x(t)^{2} - y(t)^{2}) \cdot x(t)
$$
\n
$$
\frac{d}{dt}y(t) = x(t) + (1 - x(t)^{2} - y(t)^{2}) \cdot y(t)
$$
\n
$$
x(0) = 0 \t y(0) = 0.05
$$
\n
$$
t = 0, 0.01...20
$$
\n
$$
\begin{pmatrix} X \\ Y \end{pmatrix} := Odesolve \begin{bmatrix} x \\ y \end{bmatrix}, t, 20 \end{pmatrix}
$$

Рис. 2.8 Приклад визначення диференційного рівняння (завдання Коші)

Та побудуємо графіки (рис. 2.9 та 2.10)

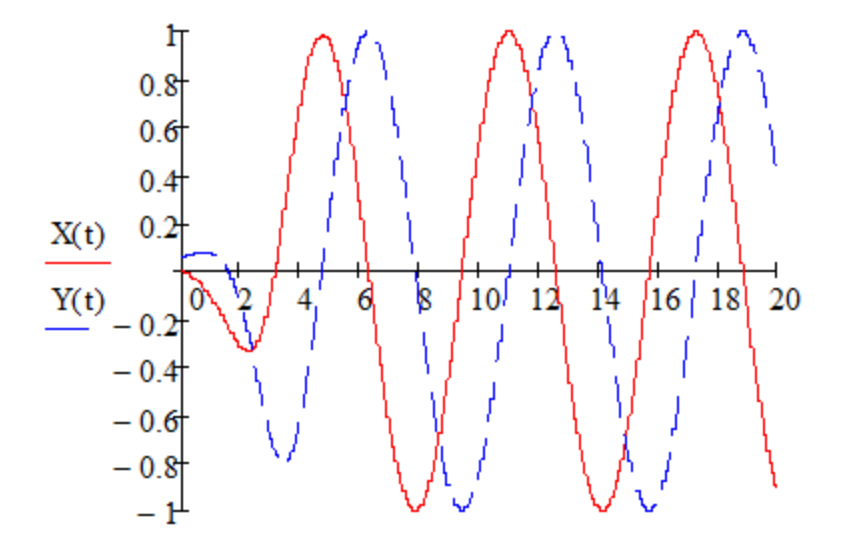

Рис. 2.9 Побудований графік

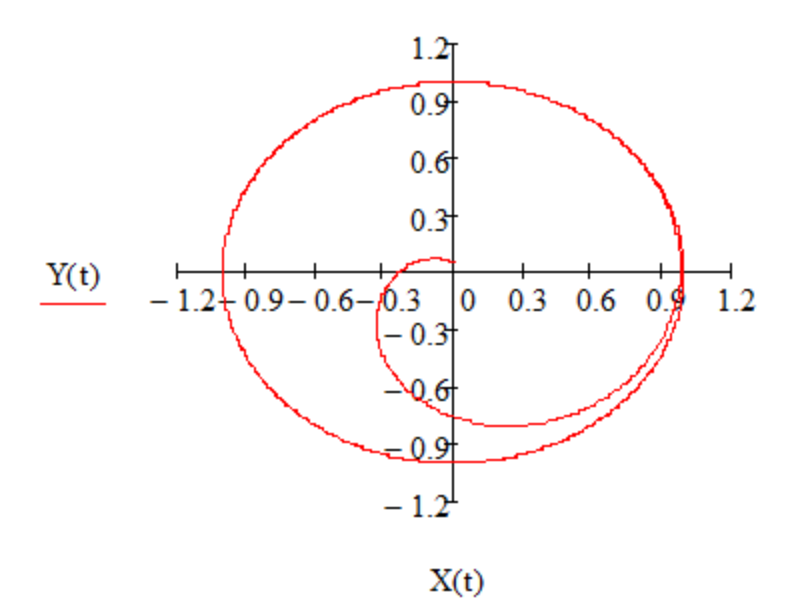

Рис. 2.10 Побудований графік

# ПОРЯДОК ВИКОНАННЯ РОБОТИ

- 1. Увійти в систему Mathсad*.* Уважно ознайомитися з описом практичної роботи
- 2. Виконати засобами пакета Mathсad послідовність завдань із зазначеного викладачем варіанту. Рішення задач оформити у вигляді єдиного документа. Кожне завдання обов'язково супроводжувати коментарями.
- 3. Знайти рішення диференціального рівняння (задача Коші) при заданих початкових умовах  $a \cdot x'' + b \cdot x' + c \cdot x + d = f(t)$ ,  $x(0)=A$ ,  $x'(0)=B$ . При вирішенні використовувати параметри і умови, задані в табл. 2.1.

Таблиця 2.1 Вихідні дані

| Варіант        | $\boldsymbol{a}$            | b      | $\Gamma$       | $\overline{d}$   | f(t)     | А    | $\boldsymbol{B}$ |
|----------------|-----------------------------|--------|----------------|------------------|----------|------|------------------|
|                | $\mathcal{D}_{\mathcal{L}}$ | 0.3    | $\blacksquare$ |                  | 3        | 10   |                  |
| $\overline{2}$ | $\mathbf 3$                 |        |                | 0                | $\theta$ |      |                  |
| $\mathbf 2$    |                             | $-2$   | 0.75           | 1.5              | 4t       | $-2$ |                  |
| 4              | $\mathfrak{D}$              | 5      | 3              | $\theta$         | cos(t)   | 8    |                  |
|                |                             |        | $\blacksquare$ | $\boldsymbol{0}$ | sin(t)   |      |                  |
| 6              |                             | $-1.5$ |                | $-1.2$           | $t+1$    | 0.5  |                  |

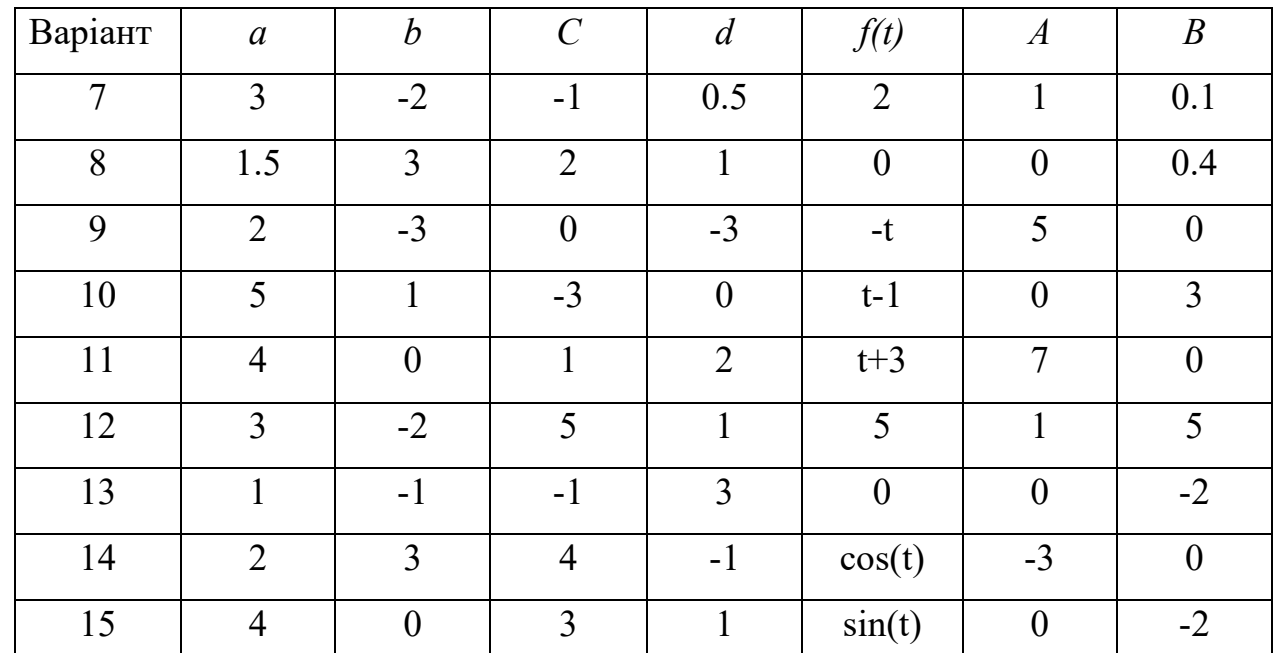

4. Вирішити диференціальне рівняння першого та другого порядку чисельним методом. При вирішенні використовувати параметри і умови, задані в табл. 2.2. Побудувати графік функції, що є рішенням рівняння.

Таблиця 2.2 Вихідні дані

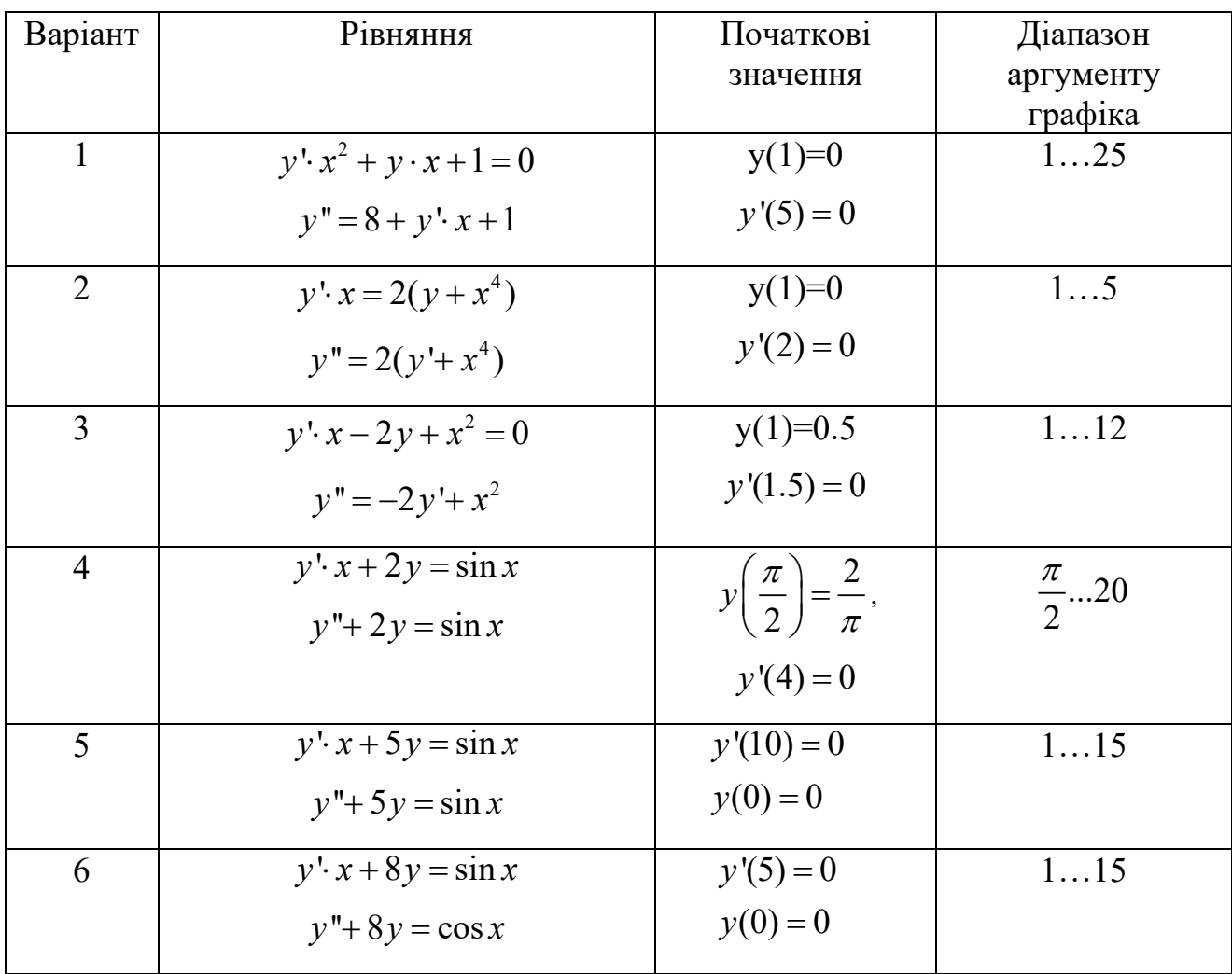

| Варіант        | Рівняння                              | Початкові<br>значення | Діапазон<br>аргументу |
|----------------|---------------------------------------|-----------------------|-----------------------|
|                |                                       |                       | графіка               |
| $\overline{7}$ | $5y'+2y=\sin x$                       | $y'(0) = 2$           | 02                    |
|                | $y'' = y' \cdot e^{-y}$               | $y(0) = 0$            |                       |
| 8              | $y'(1-x)+x\cdot y-1=0$                | $y'(0) = 0$           | 09                    |
|                | $v'' = v' + 2^3$                      | $y(0)=1$              |                       |
| 9              | $y'(1-x^2) + 2y - 1 = 0$              | $y'(0) = 0$           | 02                    |
|                | $y'' = y' \cdot e^{y}$                | $y(0)=1$              |                       |
| 10             | $(y'+ y)(1-x) = e^x$                  | $y'(0) = 3$           | 010                   |
|                | $0.3y''+0.25y'+0.22y+0.9y^2=0$        | $y(0) = 0$            |                       |
| 11             | $y'$ $\cdot$ $x + 4y = \sin x$        | $y'(0) = 2$           | 0100                  |
|                |                                       | $y(1) = 0$            |                       |
|                | $y'' = -\frac{y^2 + y'}{1 + y}$       |                       |                       |
| 12             | $y'- y \cdot tg x = \frac{1}{\cos x}$ | $y'(0) = 10$          | 020                   |
|                |                                       | $y(0) = 0$            |                       |
|                | $y'' = -100y$                         |                       |                       |
| 13             | $y'$ $\cdot$ $x + 3y = \cos x$        | $y'(0) = 10$          | 010                   |
|                | $0.5y'' + 0.35y' + 0.12y + y^2 = 0$   | $y(0) = 0$            |                       |
| 14             | $y' \cdot x^2 + y + 5 = 0$            | $y'(0) = 3$           | 015                   |
|                | $y''=4y'+2y$                          | $y(0) = 0$            |                       |
| 15             | $y'+3x^2y+5=0$                        | $y'(0) = 7$           | 020                   |
|                | $y'' = -100y' + 28y$                  | $y(0) = 0$            |                       |
|                |                                       |                       |                       |

систему диференціальних 5. Вирішити рівнянь. При вирішенні використовувати параметри і умови, задані в табл. 2.3. Побудувати графік функції, що є рішенням рівняння з параметрами, що дозволяють спостерігати характерні значення рішення.

Таблиця 2.3. Вихідні дані

| Варіант        | Рівняння                                                       | Початкові             | Діапазон          |
|----------------|----------------------------------------------------------------|-----------------------|-------------------|
|                |                                                                | значення              | аргументу графіка |
| $\mathbf{1}$   | $\begin{cases} x' = 5x + 2y \\ y' = -4x - y \end{cases}$       | $x(0) = 0$            | 030               |
|                |                                                                | $y(0) = 1$            |                   |
| $\overline{2}$ |                                                                | $x(0) = 0$            | 040               |
|                | $\begin{cases} x' = 3x + 2y \\ y' = -x - y \end{cases}$        | $y(0) = 1$            |                   |
| 3              |                                                                | $x(0) = 0$            | 010               |
|                | $\begin{cases} x' = x + 2y \\ y' = -3x - 4y \end{cases}$       | $y(0) = 0$            |                   |
| $\overline{4}$ |                                                                | $x(0) = 0$            | 025               |
|                | $\begin{cases} x'=x+2y \\ y'=-6x-y \end{cases}$                | $y(0) = 1$            |                   |
| 5              |                                                                | $x(0) = 0$            | 2050              |
|                | $\begin{cases} x' = x - 4y \\ y' = 4x + y \end{cases}$         | $y(0) = 1$            |                   |
| 6              |                                                                | $x(0) = 0$            | 040               |
|                | $\begin{cases} x'=x-2y \\ y'=x+y-2 \end{cases}$                | $y(0)=1$              |                   |
| $\overline{7}$ |                                                                | $x(0) = 3$            | 040               |
|                | $\begin{cases} x' = -2x + 4y \\ y' = -x + 5\cos y \end{cases}$ | $y(0) = 0$            |                   |
| 8              |                                                                | $x(0) = 0$            | 030               |
|                | $\begin{cases} x' = 3x + y \\ y' = x - 3y \end{cases}$         | $y(0) = 1$            |                   |
| 9              |                                                                | $\overline{x(0)} = 0$ | 030               |
|                | $\begin{cases} x'=y \\ y'= -2x \end{cases}$                    | $y(0) = 1$            |                   |
| 10             |                                                                | $x(0.2) = 0$          | 030               |
|                | $\begin{cases} x' = -x - 2y \\ y' = x + y \end{cases}$         | $y(0) = 1$            |                   |
| 11             |                                                                | $x(0) = 0$            | 030               |
|                | $\begin{cases} x' = -x + 3y \\ y' = 2x - y + 1 \end{cases}$    | $y(0)=1$              |                   |
| 12             |                                                                | $x(0) = 0$            | 050               |
|                | $\begin{cases} x' = 2x + 5y \\ y' = 4x + 3y \end{cases}$       | $y(0)=1$              |                   |
| 13             |                                                                | $x(0) = 0$            | $0\ldots 30$      |
|                | $\begin{cases} x'=x-2y\\ y'=-3x-y \end{cases}$                 | $y(0)=1$              |                   |
|                |                                                                |                       |                   |

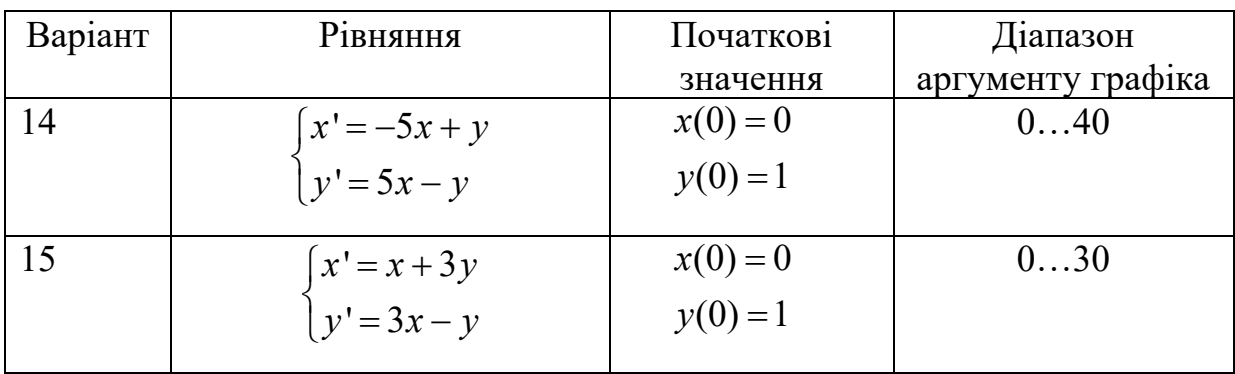

## КОНТРОЛЬНІ ЗАПИТАННЯ

- 1. Що таке оригінал та зображення функції?
- 2. Важливі властивості перетворень Лапласа.
- 3. Формула зворотного перетворення Лапласа.
- 4. Формула перетворенням Лапласа.
- 5. Чи можна вирішити диференціальні рівняння в MathCad символьно?
- 6. Як вирішуються диференціальні рівняння за допомогою обчислювального блоку Given - Odesolve?

#### **ПРАКТИЧНЕ ЗАНЯТТЯ 3**

#### ВИЗНАЧЕННЯ СТІЙКОСТІ РОБОТИ ЛІНІЙНИХ СИСТЕМ

 Мета роботи: Навчитися в середовищі моделювання Mathсad визначати стійкість систем.

#### ТЕОРЕТИЧНА ЧАСТИНА

Однією з найважливіших характеристик системи управління, що визначають правильне виконання заданого алгоритму функціонування, є стійкість [1].

*Стійка система* ‒ це динамічна система, яка має обмежену реакцію на обмежений вхідний сигнал.

Правила, які дозволяють визначити положення коренів щодо уявної осі, називаються *критеріями стійкості.*

Для дослідження на стійкість роботи САК існують чотири критерії стійкості: матричний – Рауса, алгебраїчний ‒ Гурвіца, і частотні – Михайлова та Найквіста.

**Критерій стійкості Рауса –** один з методів аналізу лінійної стаціонарної динамічної системи на стійкість. Поряд з критерієм Гурвіца (який часто називають критерієм Рауса-Гурвіца) є представником сімейства алгебраїчних критеріїв стійкості, на відміну від частотних критеріїв, таких як критерій стійкості Найквіста. До переваг методу відносяться проста реалізація на ЕОМ, а також простота аналізу для систем невеликого (до 3) порядку.

Характеристичний поліном *U(p)* представлений у вигляді:

$$
U(s) = a_0 p^n + a_1 p^{n-1} + \dots + a_{n-1} p + a_n \tag{3.1}
$$

Критерій Рауса представляє собою алгоритм, за яким складається спеціальна таблиця, в якій записуються коефіцієнти характеристичного полінома таким чином, що:

- в першому рядку записуються коефіцієнти характеристичного рівняння з парними індексами в порядку їх зростання

- у другому рядку - з непарними

 $-i$ HIII $i$ таблиці елементи визначаються формулою:  $3a$ 

$$
c_{k,i} = c_{k+1,i-2} - r_i \cdot c_{k+1,i-1}, \text{ are } r_i = \frac{c_{1,i-2}}{c_{1,i-1}}, i \ge 3 - \text{homep}
$$
 *pr*дка,  $k - \text{homep}$ 

рядка

таблиці Payca більше - число рядків одиницю порядку на характеристичного рівняння

Таблиця 3.1 Таблиця Рауса:

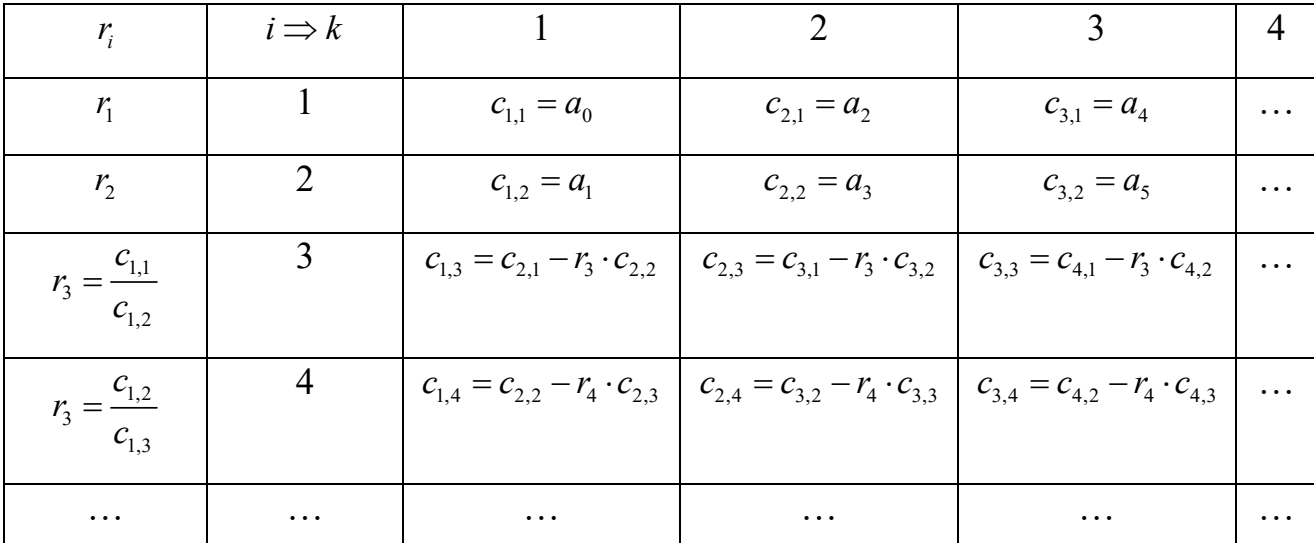

Для стійкості лінійної стаціонарної системи необхідно і достатньо, щоб коефіцієнти першого стовпчика таблиці Рауса  $c_{1,1}, c_{1,2}, c_{1,3}, \ldots$  були одного знаку. Якщо це не виконується, то система нестійка.

Для оцінки стійкості з використанням критерію Рауса можна скласти для зручності визначник:

$$
\Delta n := \begin{pmatrix}\na_0 & a_2 & a_4 & \cdots & r_{1k} & \cdots \\
a_1 & a_3 & a_5 & \cdots & r_{2k} & \cdots \\
r_{31} & r_{32} & r_{33} & \cdots & r_{3k} & \cdots \\
\vdots & \vdots & \vdots & \ddots & \vdots & \vdots & \vdots \\
r_{i1} & r_{i2} & r_{i3} & \cdots & r_{i k} & \cdots \\
\vdots & \vdots & \vdots & \vdots & \ddots & \vdots & \vdots \\
r_{n+1,1} & r_{n+1,2} & r_{n+1,3} & \cdots & r_{n+1,k} & \cdots\n\end{pmatrix}
$$
\n(3.2)

Алгебраїчний критерій стійкості Гурвіца дозволяє судити про стійкість системи на підставі аналізу коефіцієнтів характеристичного рівняння (3.3):

$$
A(p) = a_n p^n + a_{n-1} p^{n-1} + \dots + a_1 p + a_0 = 0
$$
\n(3.3)

Необхідною умовою стійкості системи є позитивність всіх коефіцієнтів характеристичного рівняння:  $a_0 > 0, a_1 > 0, ..., a_n > 0$ .

Для оцінки стійкості з використанням критерія Гурвіца необхідно скласти визначник (3.4):

$$
\Delta n := \begin{pmatrix} a_1 & a_3 & a_5 & \dots & 0 \\ a_0 & a_2 & a_4 & \dots & 0 \\ 0 & a_1 & a_3 & \dots & 0 \\ \dots & \dots & \dots & \dots & \dots \\ 0 & 0 & 0 & \dots & a_n \end{pmatrix}
$$
 (3.4)

Критерій Гурвіца формується так: для стійкості системи необхідно і достатньо, щоб при  $a_n > 0$  всі діагональні мінори визначника були позитивні.

$$
a_1 > 0
$$
,  $a_2 = \begin{pmatrix} a_1 & a_3 \\ a_4 & a_2 \end{pmatrix} > 0$ ,  $a_3 = \begin{pmatrix} a_1 & a_3 & a_5 \\ a_0 & a_2 & a_4 \\ 0 & a_1 & a_3 \end{pmatrix} > 0$  (3.5)

Розглянемо умови стійкості для деяких окремих випадків.

Характеристичне рівняння системи першого порядку

$$
a_0 p + a_1 = 0 \tag{3.6}
$$

Умови Гурвіца  $a_0 > 0$ ,  $a_1 > 0$ .

Характеристичне рівняння системи другого порядку

$$
a_0 p^2 + a_1 p + a_2 = 0 \tag{3.7}
$$

Умови Гурвіца  $a_0 > 0$ ,  $a_1 > 0$ ,  $a_2 > 0$ .

Характеристичне рівняння системи третього порядку

$$
a_0 p^3 + a_1 p^2 + a_2 p + a_3 = 0 \tag{3.8}
$$

Умови Гурвіца  $a_0 > 0$ ,  $a_1 > 0$ ,  $a_2 > 0$ ,  $a_3 > 0$ ,  $\Delta_2 = \begin{vmatrix} a_1 & a_3 \ a_1 & a_2 \end{vmatrix} > 0$  чи

 $\Delta_2 = a_1 \cdot a_2 - a_0 \cdot a_3 > 0$ .

Характеристичне рівняння системи *четвертого порядку*

$$
a_0 p^4 + a_1 p^3 + a_2 p^2 + a_3 p + a_4 = 0 \tag{3.9}
$$

Умови Гурвіца  $a_0 > 0$ ,  $a_1 > 0$ ,  $a_2 > 0$ ,  $a_3 > 0$ ,  $a_4 = 0$ ,

$$
\Delta_2 = \begin{vmatrix} a_1 & a_3 \\ a_0 & a_2 \end{vmatrix} > 0, \ \Delta_3 = \begin{vmatrix} a_1 & a_3 & 0 \\ a_0 & a_2 & a_4 \\ 0 & a_1 & a_3 \end{vmatrix} > 0 \ \text{and}
$$

 $\Delta_3 = a_1 \cdot a_2 \cdot a_3 - a_0 \cdot a_3^2 - a_1^2 a_4 > 0.$ 

Характеристичне рівняння системи *п'ятого порядку*

$$
a_0 p^5 + a_1 p^4 + a_2 p^3 + a_3 p^2 + a_4 p + a_5 = 0
$$
 (3.10)

Умови Гурвіца  $a_0 > 0$ ,  $a_1 > 0$ ,  $a_2 > 0$ ,  $a_3 > 0$ ,  $a_4 = 0$ ,  $a_5 = 0$ ,

$$
\Delta_2 = \begin{vmatrix} a_1 & a_3 \\ a_0 & a_2 \end{vmatrix} > 0, \ \Delta_3 = \begin{vmatrix} a_1 & a_3 & 0 \\ a_0 & a_2 & a_4 \\ 0 & a_1 & a_3 \end{vmatrix} > 0, \ \Delta_4 = \begin{vmatrix} a_1 & a_3 & a_5 & 0 \\ a_0 & a_2 & a_4 & 0 \\ 0 & a_1 & a_3 & a_5 \\ 0 & a_0 & a_2 & a_4 \end{vmatrix} > 0.
$$

Слід сказати, що y ряді випадків за допомогою критерію Гурвіца можна визначити значення коефіцієнта підсилення розімкнутої системи, коли вона буде знаходитися на межі стійкості. Такий коефіцієнт підсилення називається *критичним*. Критичний коефіцієнт підсилення можна визначити за вільним членом характеристичного рівняння  $a_n$ . Якщо система статична, то  $a_n = 1 + k_{kp}$ , для астатичної системи *a*n = *k*кр.

**Амплітудно-фазовий критерій Найквіста** дає можливість визначати стійкість замкнутої системи за допомогою амплітудно-фазової частотної характеристики розімкнутої системи

$$
W(j\omega) = P(\omega) + jQ(\omega)
$$
\n(3.11)

Критерій стійкості Найквіста дозволяє оцінити стійкість замкнутої САК по годографу розімкнутої системи. Залежно від розімкнутої системи розрізняють три модифікації:

#### 1) *Критерій Найквіста для стійких в розімкнутому стані систем.*

Якщо розімкнута система стійка (а це завжди має місце, якщо САК не містить нестійких фазових ланок), то для стійкості замкнутої САК необхідно і достатньо, щоб годограф Найквіста при зміні *ω* від *0* до +∞ не охоплював точку з координатами (-1, j0) .

#### 2) *Критерій Найквіста для астатичних систем*.

Якщо розімкнута астатична система υ-го порядку стійка, то для стійкості замкнутої системи необхідно і достатньо, щоб годограф *W(jω)* розімкнутої системи, доповнений дугою кола нескінченно великого радіуса з центром в початку координат, що починається в точці годографа *ω* = 0 і проходить послідовно в позитивному напрямок (проти годинникової стрілки) υ квадрантів, не охоплював точку з координатами  $(-1, 10)$ , де  $v - c$ тупінь астатизма.

#### 3) *Критерій Найквіста для нестійких в розімкнутому стані систем*

Якщо розімкнута не стійка та її характеристичне рівняння має *K* коренів у правій півплощині, то для стійкості системи в замкнутому стані необхідно і достатньо, щоб годограф розімкнутої системи при зростанні частоти від 0 до +∞ охоплював точку Найквiста (-1; j0) в позитивному напрямку *К / 2* раз.

# МЕТОДИЧНИЙ ПРИКЛАД

Задача 1. Характеристичне рівняння системи керування має вид:

 $\lambda^4$  + 31 $\lambda^3$  + 963 $\lambda^2$  + 14266 $\lambda$  + 13333 = 0

Оцінити стійкість системи за критерієм Рауса.

### Рішення

Характеристичне рівняння 4 рівня за Раусом, є:

 $a_0>0$ ;  $a_1>0$ ;  $a_4>0$ ;  $a_1 \cdot a_2 - a_0 \cdot a_3>0$ ;  $a_3(a_1 \cdot a_2 - a_0 \cdot a_3) - a_1^2 \cdot a_4>0$ 

За завданням  $a_0=1>1$ ;  $a_1=31>0$ ;  $a_4=13333>0$ ;

Перевіримо третю та четверту умови  $31.963 - 1.14266 = 15587 > 0$ ;

 $14266.15587 - (31)^2.13333.2.09.10^9 > 0$ 

Отже, система стійка

Задача 2. При яких значеннях  $k$  система, що описується диференціальним рівнянням  $x^{/}/+5x^{/}/+3x^{/}+2x^{/}+kx=g$ , буде стійкою.

Отже  $a0=1$ ,  $a1=5$ ,  $a2=3$ ,  $a3=2$ ,  $a4=kx$ . Необхідна умова стійкості буде виконуватись, якщо  $k$ >0.

З умови Гурвіца для четвертого порядку

 $\Delta_3 = a_1 \cdot a_2 \cdot a_3 - a_0 \cdot a_3^2 - a_1^2 a_4 > 0 \rightarrow 5 \cdot 3 \cdot 2 - 1 \cdot 4 - 25 \cdot k \rightarrow 26 - 25k > 0$  $\Delta_4 = k > 0$ 

Отже, система стійка при  $0 < k < \frac{26}{25}$ 

Виконуємо в програмі Mathcad (рис. 3.1)

$$
\alpha0 := 1 \qquad \alpha1 := 5 \qquad \alpha2 := 3 \qquad \alpha3 := 2 \qquad \alpha4 := k
$$
\n
$$
\begin{pmatrix}\n\alpha1 & \alpha3 & 0 & 0 \\
\alpha0 & \alpha2 & \alpha4 & 0 \\
0 & \alpha1 & \alpha3 & 0 \\
0 & \alpha0 & \alpha2 & \alpha4\n\end{pmatrix} \rightarrow \begin{pmatrix}\n5 & 2 & 0 & 0 \\
1 & 3 & k & 0 \\
0 & 5 & 2 & 0 \\
0 & 1 & 3 & k\n\end{pmatrix}
$$
\n
$$
\begin{pmatrix}\n\alpha1 & \alpha3 & 0 & 0 \\
\alpha0 & \alpha2 & \alpha4 & 0 \\
0 & \alpha1 & \alpha3 & 0 \\
0 & \alpha0 & \alpha2 & \alpha4\n\end{pmatrix} \rightarrow 26 - k - 25 - k^2 \qquad k \cdot (26 - 25 - k) = 0
$$
\n
$$
\begin{pmatrix}\n\alpha1 & \alpha3 & 0 \\
\alpha0 & \alpha2 & \alpha4 \\
0 & \alpha1 & \alpha3\n\end{pmatrix} \rightarrow 26 - 25 - k \qquad k := \frac{26}{25} \qquad k = 1.04
$$
\n
$$
\begin{pmatrix}\n\alpha1 & \alpha3 \\
\alpha0 & \alpha2\n\end{pmatrix} \rightarrow 13
$$
\n
$$
|\alpha11| \rightarrow 5
$$

Рис. 3.1 Приклад визначення коефіцієнту стійкості системи

**Задача 3.** Визначимо стійкість заданої САK та критичний коефіцієнт підсилення, що забезпечує стійкість замкненої системи, за допомогою критерієм Гурвіца:

$$
W = \frac{3s + 1}{4s^3 + 12s^2 + 2s + 4}
$$

Характеристичне рівняння вихідної САК:

$$
A(s) = 4s^3 + 12s^2 + 2s + 4
$$

Коефіцієнти характеристичного рівняння:

 $a_0=4$ ,  $a_1=12$ ,  $a_2=2$ ,  $a_3=4$ 

Перевіряємо стійкість системи за критерієм Гурвіца:

 $a_0>0$ ,  $a_1=>0$ ,  $a_1 \cdot a_2 - a_0 \cdot a_3>0$ 

 $a_0=4>0$ ,  $a_1=12>0$ ,  $12.2-4.4=8>0$ 

Отже, система стабільна.

Тепер визначимо критичний коефіцієнт підсилення.

Передаточна функція системи з від'ємним одиничним зв'язком визначається формулою:

$$
W_{\scriptscriptstyle 3aM} = \frac{W}{1+W}
$$

Тоді характеристичне рівняння системи будуть являти собою знаменник передаточної функції  $W_{\text{sam}}$ , прирівняний до нуля, тобто:

$$
1 + W = 0; \quad 1 + \frac{K(3s+1)}{4s^3 + 12s^2 + 2s + 4} = 0.
$$

Характеристичне рівняння вихідної САК матиме вигляд:

$$
A(s) = 4s3 + 12s2 + 2s + 4 + K(3s + 1)
$$
  

$$
A(s) = 4s3 + 12s2 + (2 + 3K)s + 4 + K
$$

За умови Гурвіца для третього порядку знаходимо  $a_4>0 \rightarrow 4+K>0 \rightarrow K>-4$ ;  $a_3>0 \rightarrow 2+3K>0 \rightarrow K > -0.67$  ra  $a_1 \cdot a_2 - a_0 \cdot a_3 > 0 \rightarrow 12 \cdot (2+3K) - 4 \cdot (4+K) = 32K+8>0$  $\rightarrow$  K > -0.25

Отже:  $K > -0.25$ .

Виконуємо в програмі Mathcad (рис. 3.2)

$$
\alpha_0 := 4 \qquad \alpha_1 := 12 \qquad \alpha_2 := 2 \qquad \alpha_3 := 4
$$
\n
$$
\alpha = 4 \cdot s^3 + 12 \cdot s^2 + 2 \cdot s + 4 \text{ coeffs} \rightarrow \begin{pmatrix} 4 \\ 2 \\ 12 \\ 4 \end{pmatrix}
$$
\n
$$
\begin{pmatrix} \alpha_2 & \alpha_0 & 0 \\ \alpha_3 & \alpha_1 & 0 \\ 0 & \alpha_2 & \alpha_0 \end{pmatrix} \rightarrow \begin{pmatrix} 2 & 4 & 0 \\ 4 & 12 & 0 \\ 0 & 2 & 4 \end{pmatrix}
$$
\n
$$
\begin{pmatrix} \alpha_2 & \alpha_0 & 0 \\ \alpha_3 & \alpha_1 & 0 \\ 0 & \alpha_2 & \alpha_0 \end{pmatrix} \rightarrow 32 \qquad \qquad \begin{pmatrix} \alpha_2 & \alpha_0 \\ \alpha_3 & \alpha_1 \end{pmatrix} \rightarrow 8 \qquad \qquad |(\alpha_2)| \rightarrow 2
$$

Рис. 3.2 Приклад визначення стійкості ПФ

Всі діагональні мінори позитивні, отже, дана динамічна система стійка. Визначаємо критичний коефіцієнт підсилення (рис. 3.3):

$$
\alpha(s,K) := (4 \cdot s^{3} + 12 \cdot s^{2} + 2 \cdot s + 4) + 3 \cdot s \cdot K + K
$$
  
\n
$$
\alpha(s,K) \text{ collect, } s \rightarrow 4 \cdot s^{3} + 12 \cdot s^{2} + (3 \cdot K + 2) \cdot s + K + 4
$$
  
\n
$$
\alpha_0 := 4 \qquad \alpha_1 := 12 \qquad \alpha_2 := 3 \cdot K + 2 \qquad \alpha_3 := K + 4
$$
  
\n
$$
\begin{pmatrix} \alpha_2 & \alpha_0 & 0 \\ \alpha_3 & \alpha_1 & 0 \\ 0 & \alpha_2 & \alpha_0 \end{pmatrix} \rightarrow \begin{pmatrix} 3 \cdot K + 2 & 4 & 0 \\ K + 4 & 12 & 0 \\ 0 & 3 \cdot K + 2 & 4 \end{pmatrix}
$$
  
\n
$$
\begin{pmatrix} 3 \cdot K + 2 & 4 \\ K + 4 & 12 \end{pmatrix} \rightarrow 32 \cdot K + 8
$$
  
\n
$$
32 \cdot K + 8 = 0
$$
  
\n
$$
\alpha_2 = \frac{-8}{32} \qquad K = -0.25
$$

Рис. 3.3 Приклад визначення критичного коефіцієнта

Перевіряємо правильність знаходження коефіцієнта (рис. 3.4 та 3.5)

W1(s) := 
$$
\frac{3 \cdot s + 1}{4 \cdot s^3 + 12 \cdot s^2 + 2 \cdot s + 4}
$$
  
\nX1(t) :=  $\frac{W1(s)}{s}$  invlaplace, s  $\rightarrow$  0.075111932722052968967-e<sup>-</sup> 2.9455102065418322061-t  $\rightarrow$  0.32510943  
\nW2(s) :=  $\frac{-0.25 \cdot (3 \cdot s + 1)}{4 \cdot s^3 + 12 \cdot s^2 + 2 \cdot s + 4}$   
\nX2(t) :=  $\frac{W2(s)}{s}$  invlaplace, s  $\rightarrow$  0.08127817096222286447-e<sup>-</sup> 0.027244896729083896959-t  $\cos(0.582025)$   
\nW3(s) :=  $\frac{-1 \cdot (3 \cdot s + 1)}{4 \cdot s^3 + 12 \cdot s^2 + 2 \cdot s + 4}$   
\nX3(t) :=  $\frac{W3(s)}{s}$  invlaplace, s  $\rightarrow$  0.3251159349757299468-e<sup>-</sup> 0.027244896729083896959-t  $\cos(0.582025)$ 

# Рис. 3.4 Приклад знаходження критичного коефіцієнта

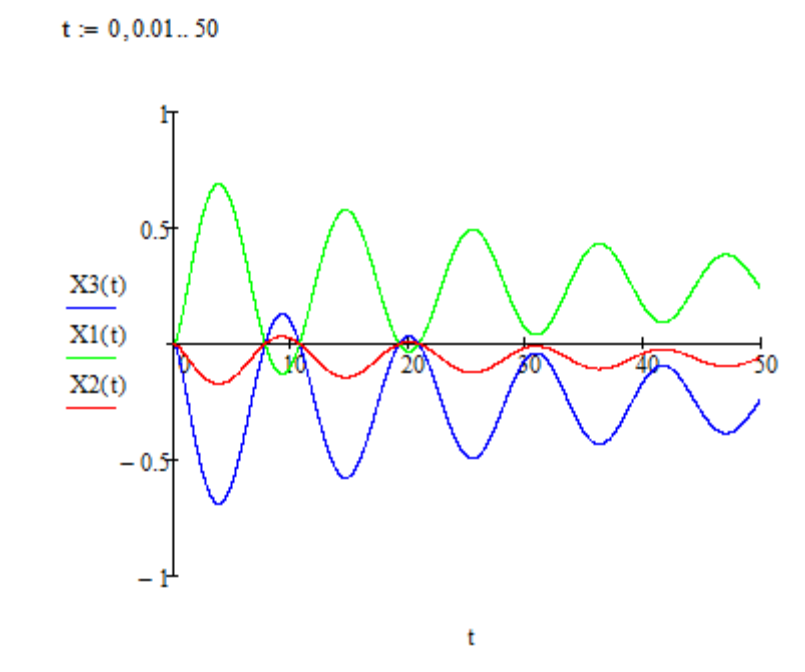

Рис. 3.5 Побудовані графіки

Задача 4. Розрахувати для стійкої в розімкнутому стані систему САК, що складається з трьох послідовних аперіодичних ланок та побудувати графіки за критерієм Найквіста:

$$
W(s) = \frac{K_1}{(T_1s + 1)(T_2s + 1)(T_3s + 1)}
$$

Складемо характеристичний поліном замкнутої САК і наведемо подібні доданки:

$$
G(s) = (T_1s + 1)(T_2s + 1)(T_3s + 1) + K_1
$$
  
\n
$$
G(s) = (T_1 \cdot T_2 \cdot T_3)s^3 + (T_1 \cdot T_2 + T_2 \cdot T_3 + T_1 \cdot T_3)s^2 +
$$
  
\n
$$
+ (T_1 + T_2 + T_3)s + K_1 + 1
$$

Тоді по Гурвіцу коефіцієнти характеристичного рівняння:

$$
a_0 = T_1 \cdot T_2 \cdot T_3; \qquad a_1 = T_1 \cdot T_2 + T_2 \cdot T_3 + T_1 \cdot T_3; a_2 = T_1 + T_2 + T_3; \quad a_3 = K_1 + 1
$$

Визначник Гурвіца стійких систем повинен відповідати нерівності:

$$
\Delta = a_1 \cdot a_2 - a_3 \cdot a_0 > 0; \quad a_1 \cdot a_2 > a_3 \cdot a_0
$$
  
( $T_1 \cdot T_2 + T_2 \cdot T_3 + T_1 \cdot T_3 \cdot (T_1 + T_2 + T_3) > (K_1 + 1) \cdot (T_1 \cdot T_2 \cdot T_3)$   

$$
K_1 < \left(\frac{1}{T_1} + \frac{1}{T_2} + \frac{1}{T_3}\right) \cdot (T_1 + T_2 + T_3) - 1
$$

Отримуємо граничний коефіцієнт передачі.

При постійних часу  $T_1 = 0.4$ ,  $T_2 = 0.33$ ,  $T_3 = 0.1$  отримуємо значення граничного коефіцієнта підсилення (рис. 3.6):

T1 := 0.4  
T2 := 0.33  
T3 := 0.1  

$$
\underbrace{K}_{\text{New}} = \left(\frac{1}{T1} + \frac{1}{T2} + \frac{1}{T3}\right) \cdot (T1 + T2 + T3) - 1
$$

$$
K = 11.89
$$

Рис. 3.6 Приклад для отримання граничного коефіцієнта підсилення

Розглянемо розташування годографа  $W(j\omega)$  для трьох випадків в програмі Mathcad:

1) коефіцієнт посилення менше граничного:  $K1 = 4 \lt K$  (рис. 3.7)

| $KL = 4$                                                                                                    | $j := \sqrt{-1}$                             | $\omega := 0,0.01...10$ |
|----------------------------------------------------------------------------------------------------|----------------------------------------------|-------------------------|
| $M_{\text{max}}'(\omega) := \frac{K1}{(T1 \cdot j \cdot \omega + 1) \cdot (T2 \cdot j \cdot \omega + 1) \cdot (T3 \cdot j \cdot \omega + 1)}$ |                                              |                         |
| $U(\omega) := Re(W(\omega))$                                                                                                    | $M_{\text{max}}'(\omega) := Im(W(\omega))$   |                         |
| $-1 - \frac{0.5}{0.3} = 0.5 \cdot 1 \cdot 1.5 \cdot 2 \cdot 2.5 \cdot 3 \cdot 3.5$                                                            |                                              |                         |
| $V(\omega)$                                                                                                    | $-1.2 + \frac{1.8}{-2.4} + \frac{2.1}{-2.4}$ |                         |
| $U(\omega)$                                                                                                    |                                              |                         |

Рис. 3.7 Приклад для визначення коефіцієнтів посилення менше граничного та графік

Система стійка.

2) коефіцієнт посилення рівний граничному: K1 = K (рис. 3.8)

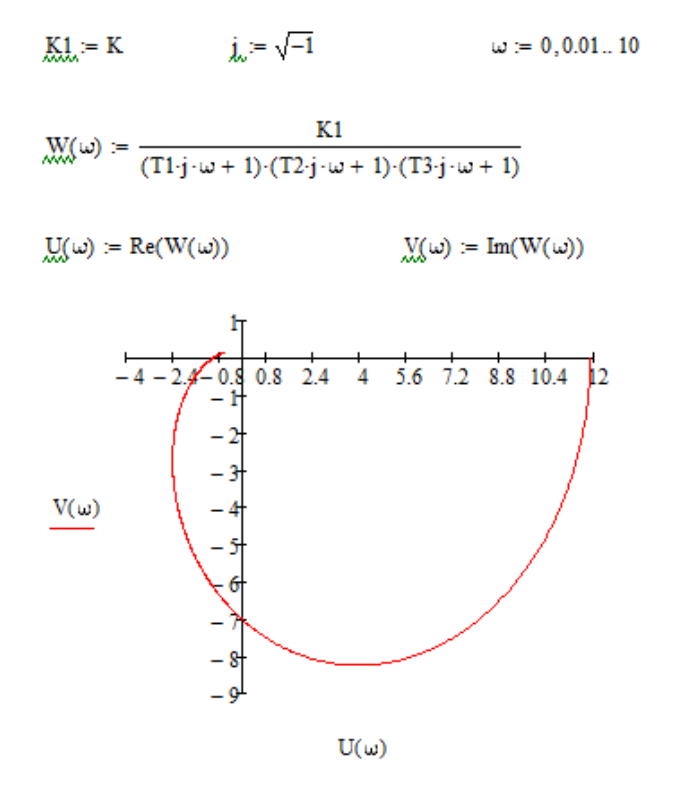

Рис. 3.8 Приклад для визначення коефіцієнтів посилення рівний граничного та графік

Система на межі стійкості.

3) коефіцієнт посилення більше граничного: K1 = 25> K (рис. 3.9)

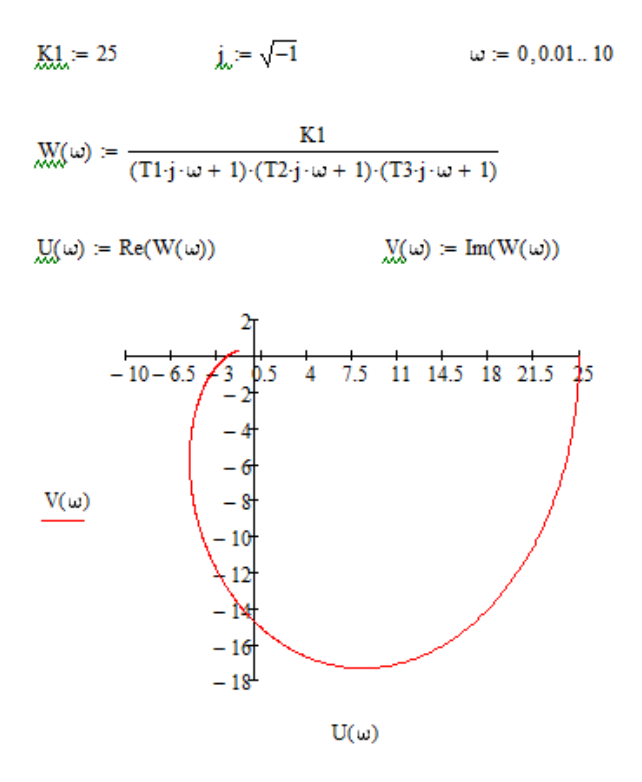

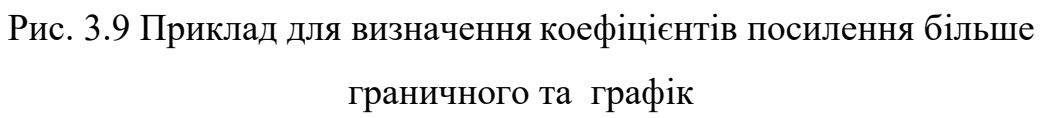

Система не стійка.

#### ПОРЯДОК ВИКОНАННЯ РОБОТИ

- 1. Увійти в систему Mathсad. Уважно ознайомитися з описом практичної роботи.
- 2. Виконати засобами пакета Mathсad послідовність завдань із зазначеного викладачем варіанту. Рішення задач оформити у вигляді єдиного документа. Кожне завдання обов'язково супроводжувати коментарями.
- 3. Задача 1. Характеристичне рівняння системи керування має вид:

$$
\lambda^4 + 10 \cdot T \cdot \lambda^3 + 100 \cdot T \cdot \lambda^2 + 150 \cdot T \cdot \lambda + 210 \cdot T = 0
$$

Оцінити стійкість системи за критерієм Рауса. Значення коефіцієнтів *Т* – номер студента за списком

- 4. Задача 2. При яких значеннях *k* система, що описується диференціальним рівнянням *х* //// + 2 ⋅*Т* ⋅ *х* /// +1.8⋅*Т* ⋅ *х* // +1.3⋅*Т* ⋅ *х* / + *kx* = *g* , буде стійкою, якщо *Т* – номер студента за списком.
- 5. Задача 3. Визначимо стійкість заданої САK та критичний коефіцієнт підсилення, що забезпечує стійкість замкненої системи, за допомогою критерієм Гурвіца:

$$
W = \frac{T \cdot s + 1}{2 \cdot T \cdot s^3 + 1.8 \cdot T \cdot s^2 + 1.3 \cdot T \cdot s + k}
$$

де *Т* – номер студента за списком, *k* – коефіцієнт стійкості з попередньої задачі.

6. Задача 4. Розрахувати для стійкої в розімкнутому стані системy САК, що складається з трьох послідовних аперіодичних ланок та побудувати графіки за критерієм Найквіста:

$$
W(s) = \frac{K}{(T_1s + 1)(T_2s + 1)(T_3s + 1)}
$$

*К* ‒ номер студента за списком

Т1=0,1К, Т2=0,15К, Т3=0,02К.

# КОНТРОЛЬНІ ЗАПИТАННЯ

- 1. Які критерії стійкості Ви знаєте?
- 2. Хто розробив матричний спосіб визначення критерія стійкості?
- 3. Які умови Гурвіца для четвертого порядку?
- 4. Які умови Гурвіца для п'ятого порядку?
- 5. Для аналізу стійкості системи по критерію Найквіста використовують яку характеристику?
- 6. Як визначити стійкість системи за допомогою алгебраїчних критеріїв?

# **ПРАКТИЧНЕ ЗАНЯТТЯ 4**

### СТРУКТУРНИЙ АНАЛІЗ САК ТА ХАРАКТЕРИСТИК ЛАНОК

 Мета роботи: Навчитися в середовищі моделювання Mathсad робити структурний аналіз САК.

#### ПОРЯДОК ВИКОНАННЯ РОБОТИ

1. Увійти в систему Mathсad. Уважно ознайомитися з описом практичної роботи.

2. Виконати засобами пакета Mathсad послідовність завдань із зазначеного викладачем варіанту. При вирішенні використовувати параметри і умови, задані в табл. та рис. 4.1 – 4.2.

**Завдання 1.** Знайти передаточну функцію:

1.1 Розімкненої САК

1.2 Замкненої САК

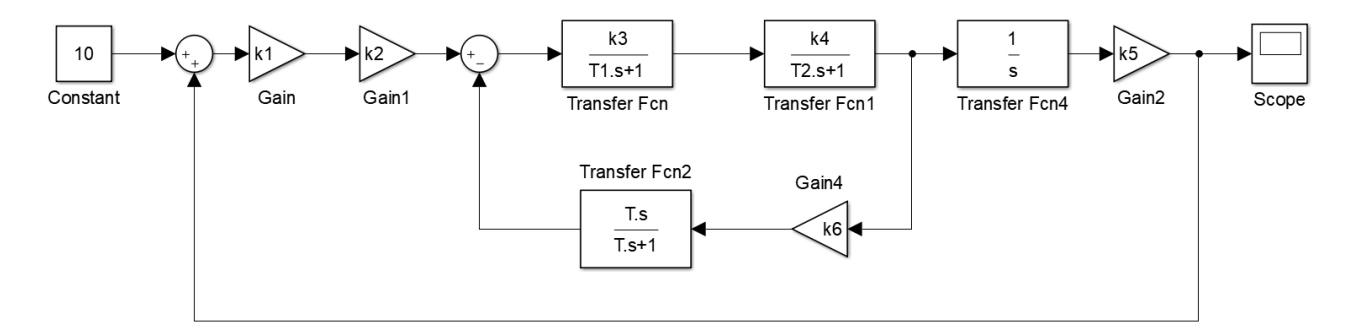

Рис. 4.1 САК для 1 – 10 варіантів

Таблиця 4.1 Вихідні дані для 1 – 10 варіантів

| Варіант        | k <sub>1</sub> | k <sub>2</sub> | $k_3$ | k <sub>4</sub> | k <sub>5</sub> | k <sub>6</sub> | $T_1$ , c | $T_2$ , c | T, c |
|----------------|----------------|----------------|-------|----------------|----------------|----------------|-----------|-----------|------|
|                |                | 5              | 4     | 4              | $\overline{2}$ | 9              | 0,3       | 0,7       | 0,4  |
| $\overline{2}$ | $\overline{2}$ | 6              | 8     | 8              | 5              | $\overline{2}$ | 0,4       | 0,8       | 0,5  |
| 3              | 3              | 7              | 9     | 5              | 6              | 3              | 0,5       | 0,9       | 0,6  |
| $\overline{4}$ | $\overline{4}$ | 3              | 5     | 6              | 7              | 4              | 0,6       | 0,4       | 0,7  |
| 5              | 5              | $\overline{4}$ | 6     | 7              | $\overline{2}$ | 5              | 0,7       | 0,5       | 0,8  |
| 6              | 6              | 8              | 7     | 9              | 3              | 6              | 0,8       | 0,6       | 0,9  |
| 7              | 7              | 9              | 8     | 10             | 4              | 7              | 0,9       | 0,7       | 0,3  |

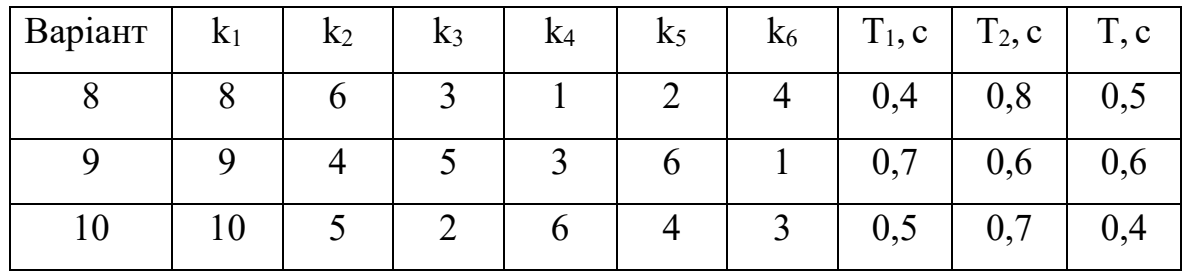

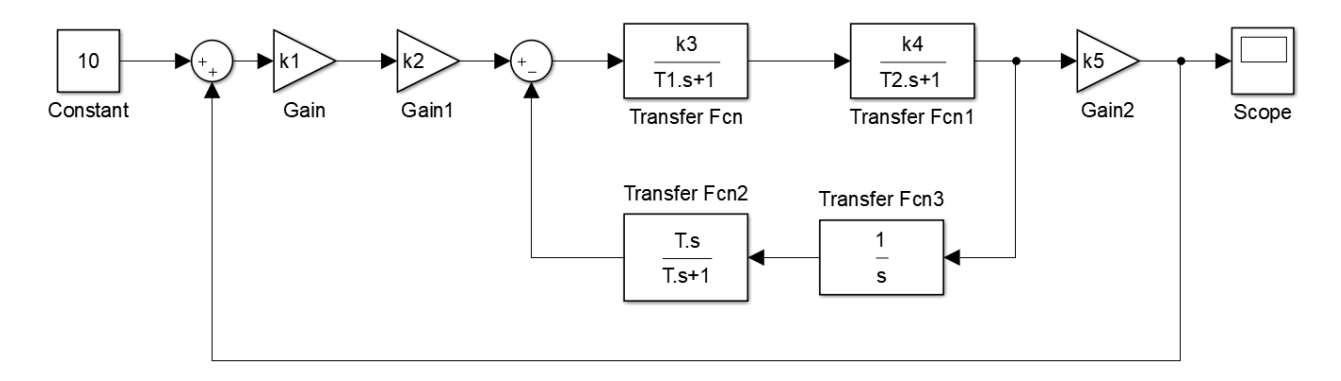

Рис. 4.2 САК для 11 – 20 варіантів

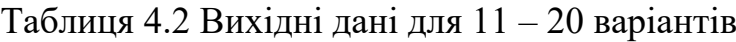

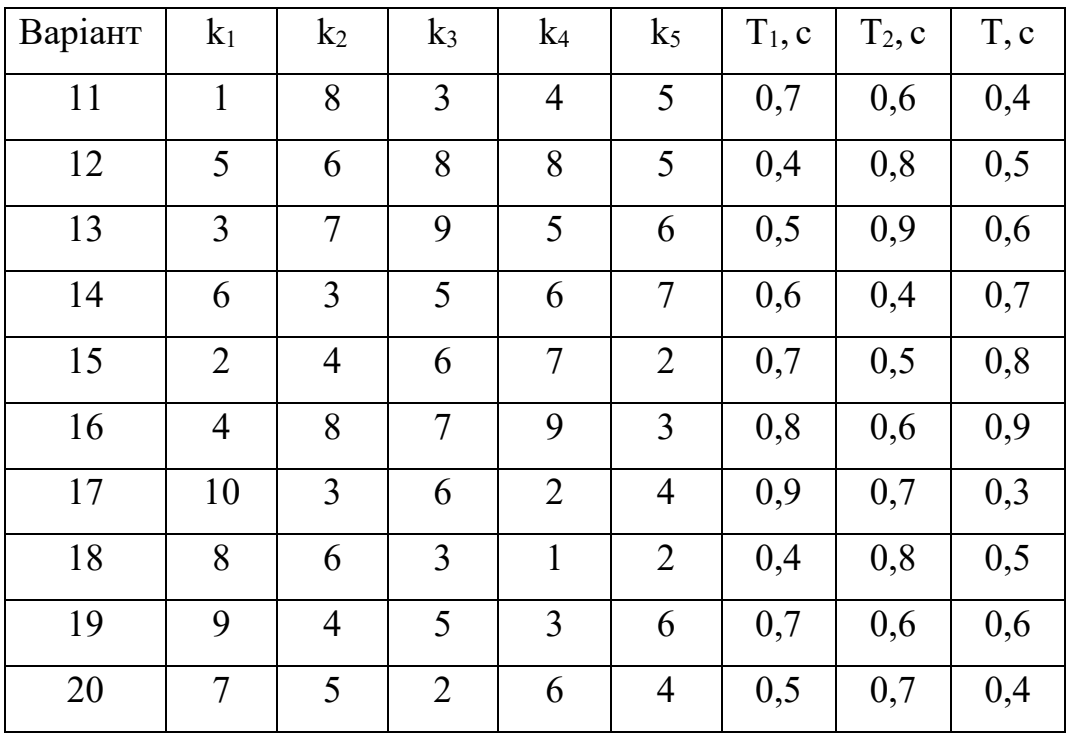

3. Виконати засобами пакета Mathсad послідовність завдань із зазначеного викладачем варіанту. Дані для передаточних функцій 4.1 – 4.3 вибрати з табл. 4.3, для передаточних функцій 4.4 – 4.5 – з табл. 4.4, для передаточних функцій 4.6 – 4.7 – з табл. 4.5.

# **Завдання 2.** Побудувати графіки:

2.1 Перехідної функції

2.2 Часової характеристики

$$
W(s) = \frac{k}{Ts + 1}
$$
(4.1)  
\n
$$
-W(s) = \frac{k \cdot s}{T \cdot s + 1}
$$
(4.2)  
\n
$$
-W(s) = \frac{k}{(Ts + 1) \cdot s}
$$
(4.3)  
\n
$$
-W(s) = \frac{k(T_1 \cdot s + 1)}{(T_2s + 1)}
$$
(4.4)  
\n
$$
-W(s) = \frac{k}{(T_1 \cdot s + 1)(T_2s + 1)}
$$
(4.5)  
\n
$$
-W(s) = \frac{k}{T_2^2s^2 + 2 \cdot \xi \cdot T_2 \cdot s + 1}
$$
(4.6)  
\n
$$
-W(s) = \frac{k(T_1 \cdot s + 1)}{T_2^2s^2 + 2 \cdot \xi \cdot T_2 \cdot s + 1}
$$
(4.7)

Таблиця 4.3 Вихідні дані для рівнянь 4.1 – 4.3

| Варіант        | T   | $\mathbf{k}$ | Варіант | $\mathbf T$ | $\mathbf k$ |
|----------------|-----|--------------|---------|-------------|-------------|
| $\mathbf{1}$   | 9   | 1,2          | 13      | 0,6         | 1,4         |
| $\overline{2}$ | 7   | 5            | 14      | 0,4         | 1,6         |
| 3              | 2,5 | 3,5          | 15      | 8,3         | 0,8         |
| $\overline{4}$ | 5   | 4,8          | 16      | 0,9         | 4,6         |
| 5              | 6,3 | 7,5          | 17      | 2,5         | 2,3         |
| 6              | 3,5 | 4,6          | 18      | 2,8         | 0,9         |
| 7              | 4,7 | 2,3          | 19      | 0,3         | 1,2         |
| 8              | 5,9 | 4,6          | 20      | 3           | 6,7         |
| 9              | 4,8 | 2,8          | 21      | 1,6         | 1,1         |
| 10             | 2,3 | 6,9          | 22      | 1,7         | 2,5         |
| 11             | 1,9 | 1,2          | 23      | 3,7         | 4,5         |
| 12             | 4,7 | 1,8          | 24      | 2,5         | 5           |

|                |       |                |                |         | $\mu$     |                |                |
|----------------|-------|----------------|----------------|---------|-----------|----------------|----------------|
| Варіант        | $T_1$ | T <sub>2</sub> | $\mathbf k$    | Варіант | $\rm T_1$ | T <sub>2</sub> | $\mathbf{k}$   |
| 1              | 0,5   | 0,8            | 0,2            | 13      | 5,6       | 3,5            | 5              |
| $\overline{2}$ | 1,8   | 6              | 0,7            | 14      | 7,1       | 6,8            | $\overline{2}$ |
| 3              | 1,4   | $\overline{2}$ | $\mathbf{1}$   | 15      | 6,1       | 9,4            | $\overline{3}$ |
| $\overline{4}$ | 2,8   | 1,5            | 3              | 16      | 4,5       | 4,5            | $\overline{4}$ |
| 5              | 1,2   | 1,8            | 5              | 17      | 3,5       | 7,8            | 5              |
| 6              | 8     | 6,7            | 6              | 18      | 2,1       | 5,6            | 6              |
| 7              | 4,5   | 8,1            | 8              | 19      | 3,6       | 1,9            | 7              |
| 8              | 7,1   | 2,4            | $\mathbf{1}$   | 20      | 8,5       | 4,6            | 8              |
| 9              | 2,6   | 6,7            | $\overline{4}$ | 21      | 9,5       | 1,8            | 9              |
| 10             | 1,8   | 5,9            | 5              | 22      | 10,4      | 7,5            | 10             |
| 11             | 5,6   | 1,3            | 6              | 23      | 1,4       | 2,6            | $\overline{4}$ |
| 12             | 4,5   | 6,4            | 7              | 24      | 2,8       | 8              | $\overline{3}$ |

Таблиця 4.4 Вихідні дані для рівнянь 4.4 – 4.5

Таблиця 4.5. Вихідні дані для рівнянь 4.6 – 4.7

| Варіант                  | T <sub>1</sub> | T <sub>2</sub> | $\mathbf{k}$   | ξ                | Варіант | T <sub>1</sub> | T <sub>2</sub> | $\mathbf{k}$   | $\xi$            |
|--------------------------|----------------|----------------|----------------|------------------|---------|----------------|----------------|----------------|------------------|
| $\mathbf{1}$             | $\overline{2}$ | 1,5            | 7              | 0,8              | 13      | 4,5            | 1,8            | 6              | 0,8              |
| $\overline{2}$           | 1,5            | $\mathfrak{Z}$ | 6,1            | 0,4              | 14      | 2,3            | 1,4            | $\overline{2}$ | 0,5              |
| $\mathfrak{Z}$           | 1,8            | 5,5            | 4,5            | 4,5              | 15      | 8              | 2,8            | 1,5            | 0,3              |
| $\overline{4}$           | 6,7            | 6,2            | $\overline{2}$ | $\boldsymbol{0}$ | 16      | 7,5            | 10             | 2,5            | $\boldsymbol{0}$ |
| 5                        | 8,1            | 8,4            | $\mathfrak{Z}$ | 0,2              | 17      | 2,6            | $\overline{4}$ | 3,4            | 1,5              |
| 6                        | 2,4            | $\mathbf{1}$   | 0,8            | $\overline{3}$   | 18      | 2,3            | 3              | 6,8            | $\overline{2}$   |
| $\overline{\mathcal{L}}$ | 1,8            | 10,4           | 7,5            | $\overline{2}$   | 19      | 1,2            | 3,8            | 5              | 4,3              |
| 8                        | 8,7            | 1,4            | 2,6            | $\mathbf{1}$     | 20      | 4,6            | 6,4            | 3,2            | $\overline{3}$   |
| 9                        | 4,2            | 2,8            | 8              | 0,5              | 21      | 7,5            | 2,3            | 3,9            | 0,75             |
| 10                       | 5,9            | 5              | 2,6            | 4                | 22      | 9,5            | 7,4            | $\overline{2}$ | 1,2              |
| 11                       | 1,3            | 6              | 8              | $\overline{3}$   | 23      | 1,25           | 5,6            | 0,5            | 1,4              |
| 12                       | 6,4            | 7              | $\overline{2}$ | 0,95             | 24      | $\overline{4}$ | 1,9            | $\mathbf{1}$   | $\overline{2}$   |

# МЕТОДИЧНИЙ ПРИКЛАД

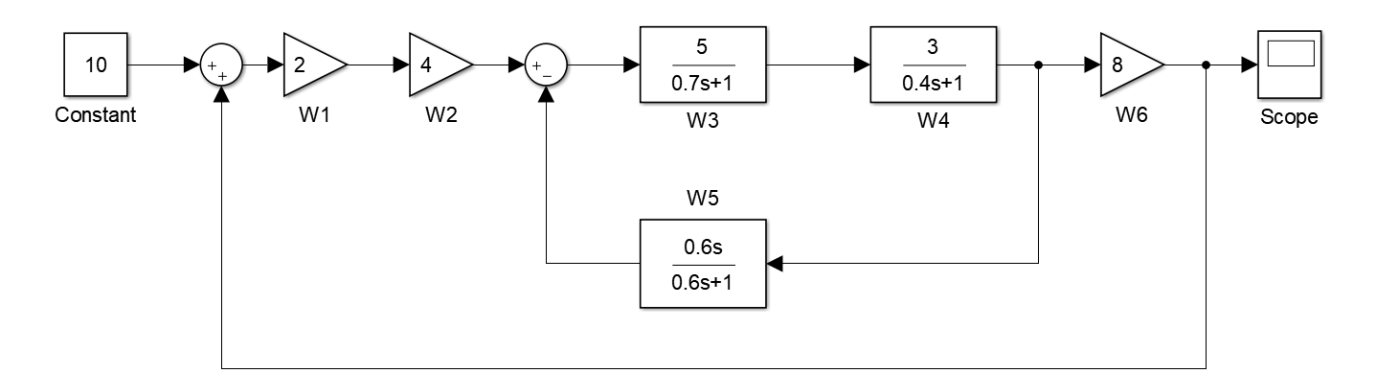

Рис. 4.3 САК варіант 0

**Завдання 1.** Знайти передаточну функцію:

 $W2 = 4$ 

1.1 Розімкненої САК (рис. 4.1)

 $W1 = 2$ 

 $W6 = 8$  $W3(s) := \frac{5}{0.7 \cdot s + 1}$   $W4(s) := \frac{3}{0.4 \cdot s + 1}$   $W5(s) := \frac{0.6 \cdot s}{0.6 \cdot s + 1}$ 

$$
W34(s) := W3(s) \cdot W4(s) \rightarrow \frac{15}{(0.7 \cdot s + 1) \cdot (0.4 \cdot s + 1)}
$$

 $W345(s) := \frac{W34(s)}{1 + W5(s) \cdot W34(s)}$  collect  $\rightarrow \frac{2250.0 \cdot s + 3750.0}{42.0 \cdot s^3 + 235.0 \cdot s^2 + 2675.0 \cdot s + 250.0}$ 

 $W126(s) := W1 \cdot W2 \cdot W6 \rightarrow 64$ 

$$
W(s) := W126(s) \cdot W345(s) \rightarrow \frac{64 \cdot (2250.0 \cdot s + 3750.0)}{2675.0 \cdot s + 235.0 \cdot s^{2} + 42.0 \cdot s^{3} + 250.0}
$$

# Рис. 4.4 Приклад для знаходження розімкненої САК

1.2 Замкненої САК

$$
Wz(s) := \frac{W(s)}{1 - W(s)} \text{ collect } \rightarrow \frac{144000.0 \cdot s + 240000.0}{42.0 \cdot s^3 + 235.0 \cdot s^2 - 141325.0 \cdot s - 239750.0}
$$

Рис. 4.5 Приклад для знаходження замкненої САК

# **Завдання 2.** Побудувати графіки:

2.1 Перехідної функції

# 2.2 Часової характеристики

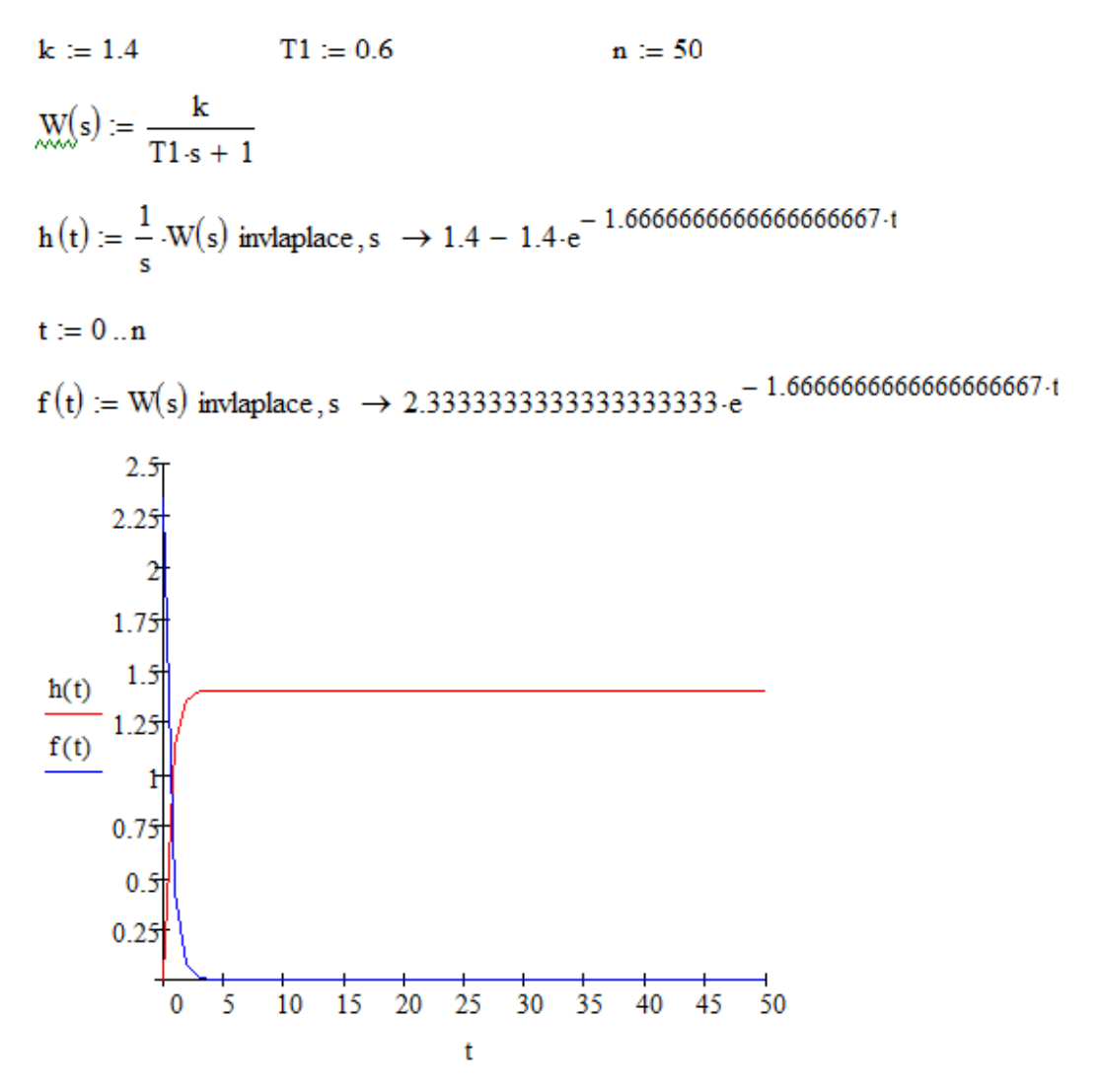

Рис. 4.6 Приклад перетворення та побудови графіку ПФ  $W(s) = \frac{\kappa}{Ts + 1}$  $W(s) = \frac{k}{\pi}$  $=\frac{k}{Ts+}$ 

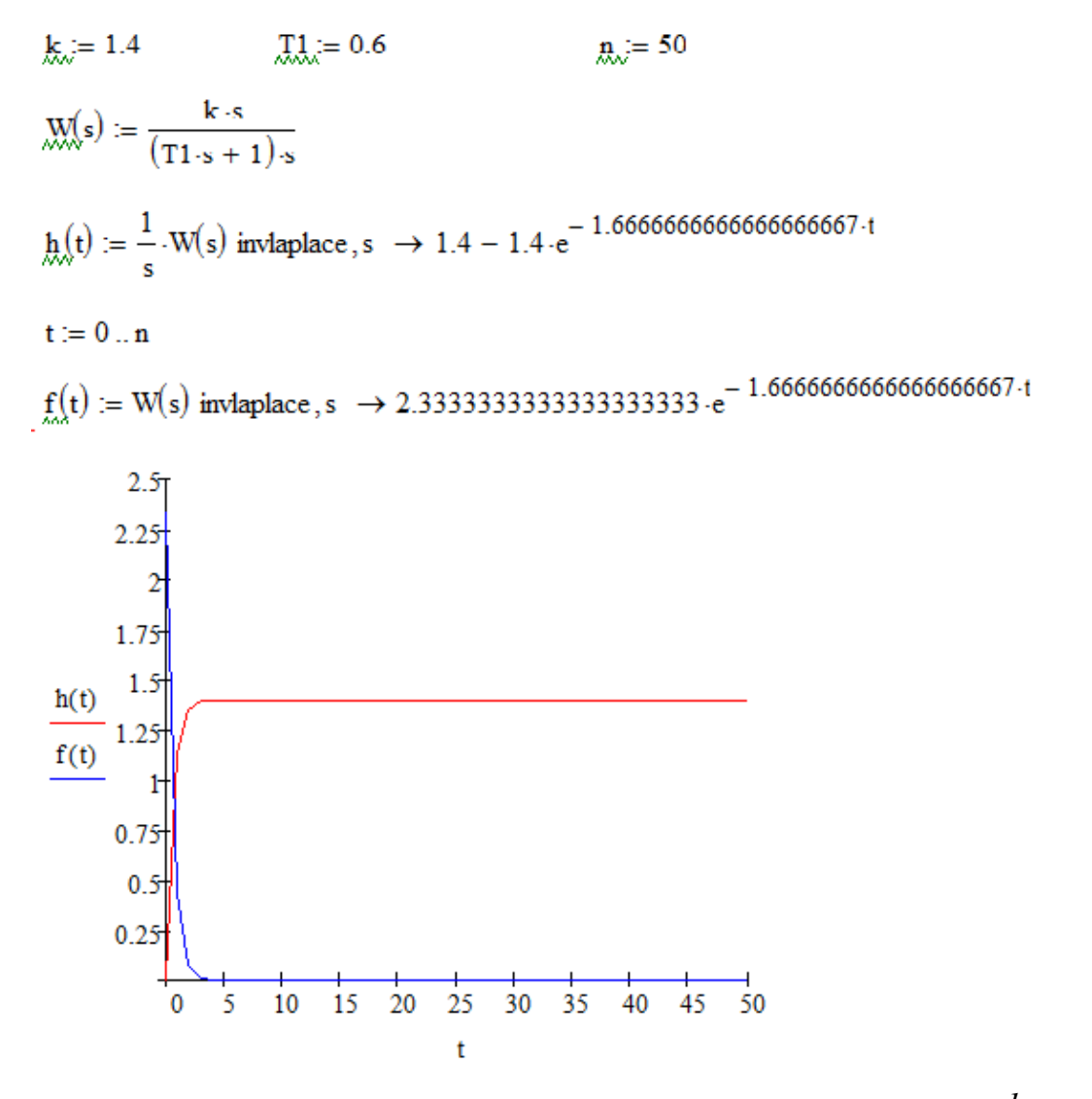

Рис. 4.7 Приклад перетворення та побудови графіку ПФ  $W(s) = \frac{k}{(Ts+1) \cdot s}$ 

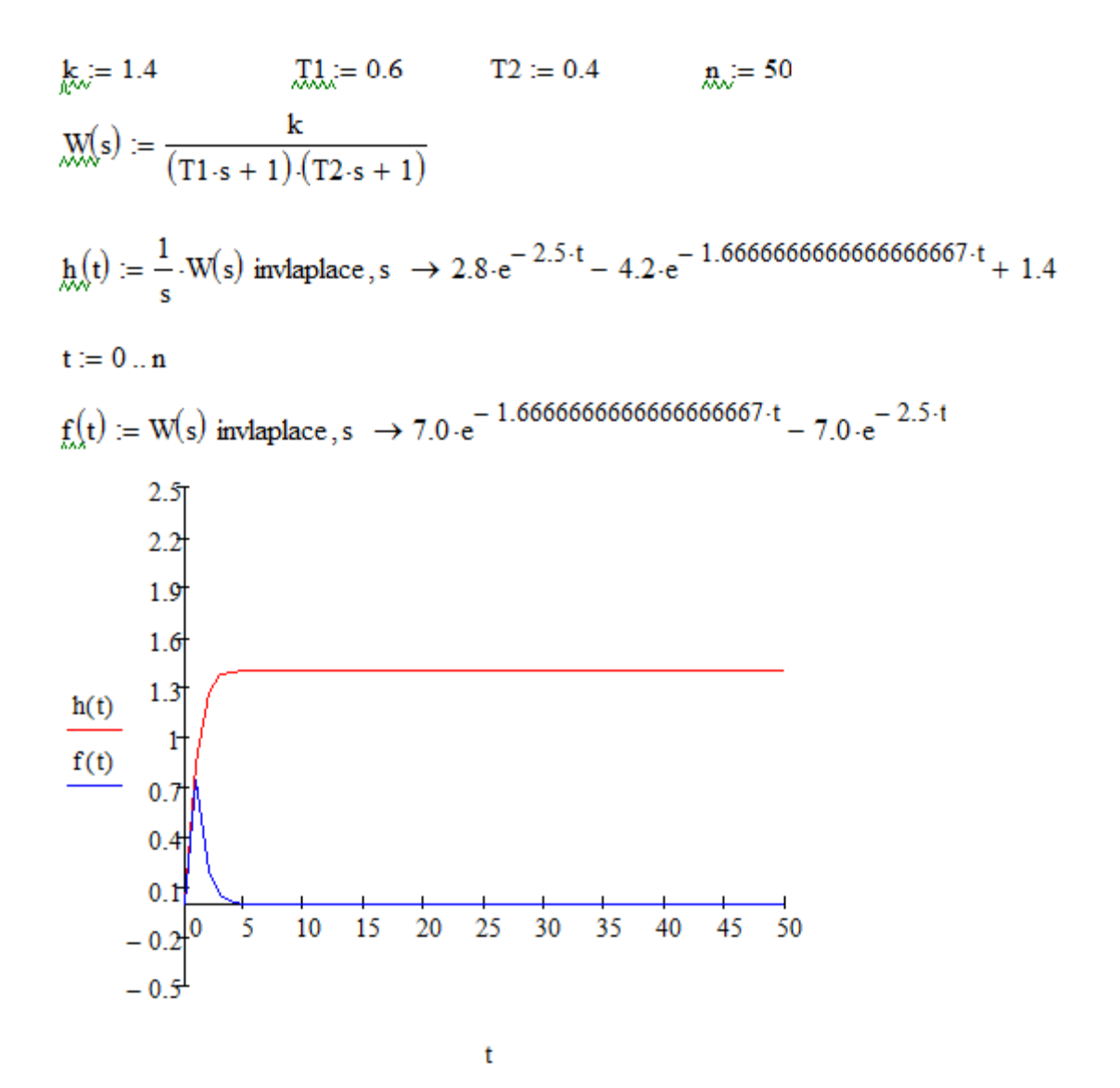

Рис. 4.8 Приклад перетворення та побудови графіку ПФ

$$
W(s) = \frac{k}{(T_1 \cdot s + 1)(T_2 s + 1)}
$$

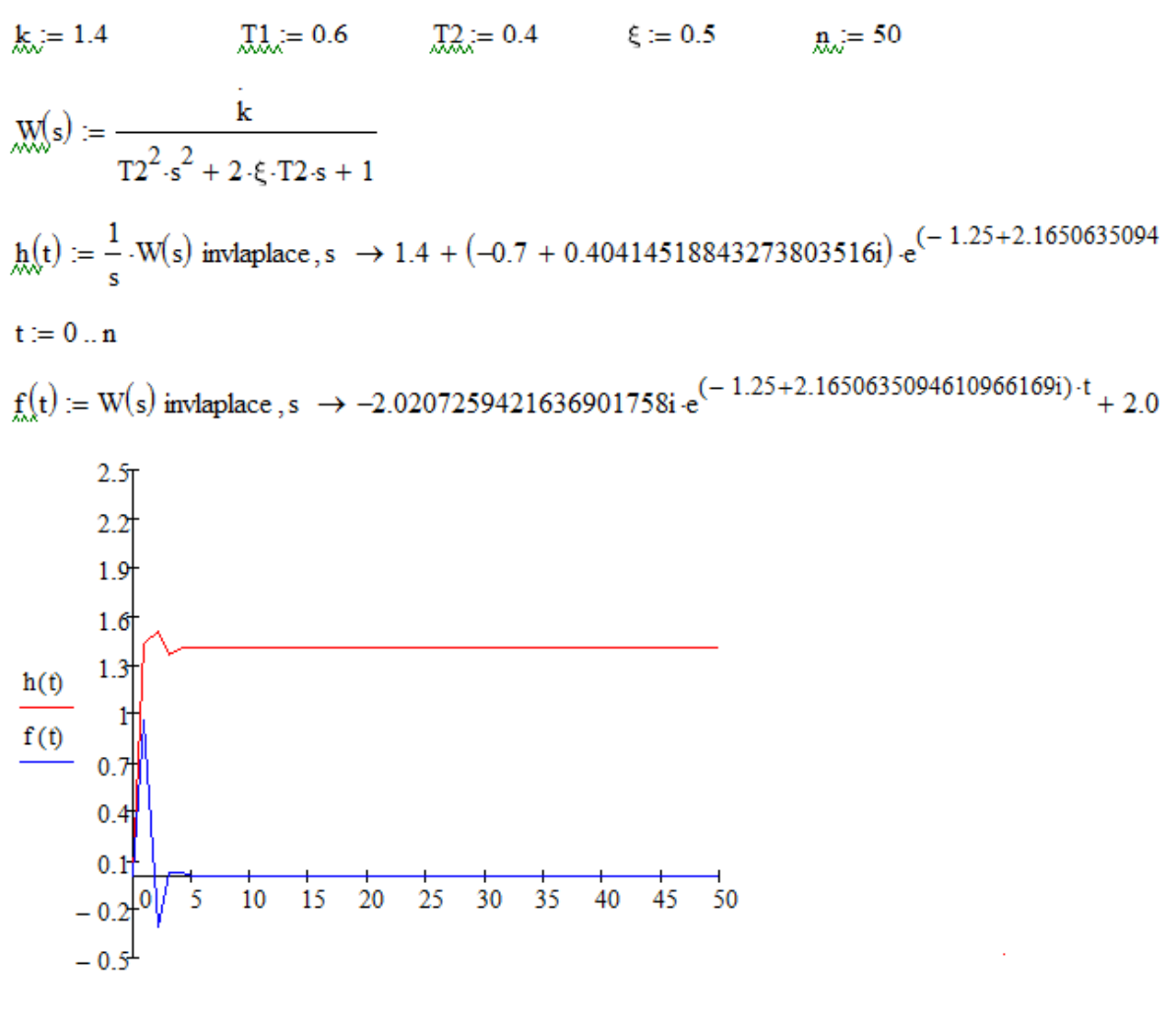

 $\mathbf t$ 

Рис. 4.9 Приклад перетворення та побудови графіку ПФ

$$
W(s) = \frac{k}{T_2^2 s^2 + 2 \cdot \xi \cdot T_2 \cdot s + 1}
$$

#### ПОРЯДОК ВИКОНАННЯ РОБОТИ

- 1. Увійти в систему Mathсad. Уважно ознайомитися з описом практичної роботи.
- 2. Виконати засобами пакета Mathсad послідовність завдань із зазначеного викладачем варіанту. Рішення задач оформити у вигляді єдиного документа. Кожне завдання обов'язково супроводжувати коментарями.
- 3. Виконати завдання 1 та 2 за методичним прикладом.

# КОНТРОЛЬНІ ЗАПИТАННЯ

- 1. Які ланки є позиційними, диференційними, інтегруючими?
- 2. Що таке перехідна функція?
- 3. Що таке стійкість САК?
- 4. Які критерії стійкості Ви знаєте?
- 5. Як визначити стійкість ланки?
- 6. Які показники якості перехідного процесу Ви знаєте?
- 7. Що таке частотні характеристики? Які частотні характеристики Ви знаєте?

# **ПРАКТИЧНЕ ЗАНЯТТЯ 5** РОЗРАХУНОК КАСКАДНИХ СИСТЕМ РЕГУЛЮВАННЯ

Мета роботи: навчитися настроювати каскадну систему регулювання.

#### ТЕОРЕТИЧНА ЧАСТИНА

Каскадні системи використовуються в ситуаціях, коли в об'єкті керування можна створити допоміжний контур керування інерційність якого значно нижче інерційності основного контуру. Стабілізація допоміжного контура дозволяє усунути або, принаймні, значно ослабити вплив збурень на основну регулюючу величину, якщо на ці збурення оперативно реагує – допоміжна (проміжна) регулююча величина, і стабілізація проміжної величини супроводжується зниженням впливу розгляденого збуренння на основну величину [2].

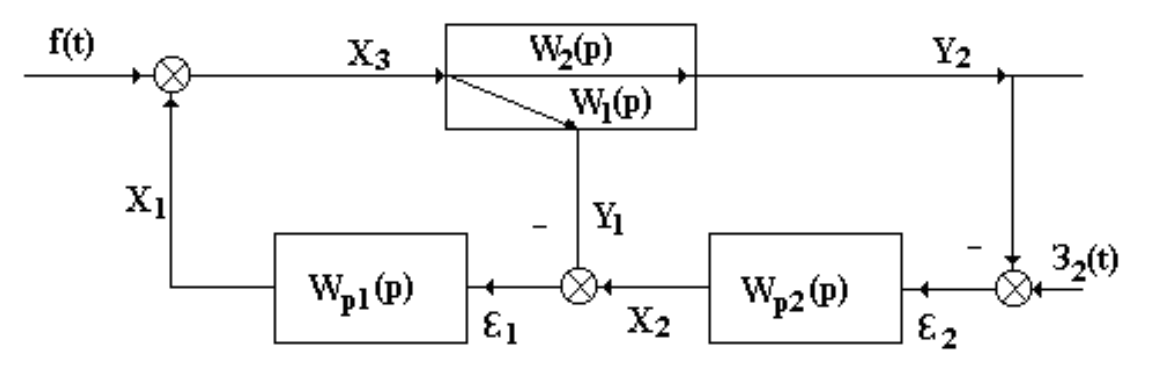

Рис.1. Схема каскадного регулювання.

Де  $Y_1$ - проміжна регульована величина,  $Y_2$ - основна. Регулятор  $W_{n1}(p)$ називається стабілізуючим (допоміжним), регулятор  $W_{p2}(p)$ - коригуючим (основним).

Канал *W1(p)* в об'єкті керування характеризує поведінку проміжної регульованої величини *Y*1, канал *W2(p)-* поведінку основної регульованої величини *Y*<sub>2</sub>.

З усіх можливих вхідних сигналів системи обмежимось розглядом сигналу *f(t),* що поступає регулюючому впливу *X1*, та сигналу *З2(t)-* завдання коригуючому регулятору. Будемо вважати, що передаточні функції каналів *W1(p)* та *W2(p)* мають вигляд:

$$
W_1(p) = \frac{B_1(p)}{A_1(p)} e^{-p\tau_1}, \tag{6.1}
$$

$$
W_2(p) = \frac{B_2(p)}{A_2(p)} e^{-p\tau_2}
$$
\n(6.2)

Власне кажучи, оскільки канали *W1(p)* та *W2(p)* належать одному і тому ж об'єкту керування, то доцільно було б привести обидві передаточні функції до спільного знаменника, коли б *А1(p)= А2(p*).

Якщо вважати, що еквівалентним об'єктом для регулятора є вся система за виключенням цього регулятора, то, як легко бачити:

$$
W_{e1}(p) = W_1(p) + W_2(p) \cdot W_{p2}(p), \tag{6.3}
$$

$$
W_{e2}(p) = \frac{W_2(p) \cdot W_{p2}(p)}{1 + W_1(p) \cdot W_{p1}(p)}.
$$
\n(6.4)

Структури регуляторів *W*р1(*p*) та *W*p2(*p*) вважаємо відомими (заданими), завдання полягає у визначенні їх параметрів настройки. Коли вважати, що, як мінімум, кожен регулятор реалізує ПІ- закон, то вже матимемо 4 параметри настройки, а при використанні диференціальних складових в тому чи іншому або й в обох регуляторах, то кількість параметрів настройки, які треба визначити, буде уже більше чотирьох (п'ять або шість). Пошук оптимуму функції такої кількості незалежних змінних створює певні проблеми. Будемо шукати розв'язок ітераційним шляхом, оптимізуючи по черзі кожен з регуляторів вважаючи настройку іншого на цій ітерації фіксованою (знайденою на попередній ітерації). Ітераційний пошук будемо зупиняти, коли на черговій ітерації одержана настройка розгляданого регулятора буде несуттєво відрізнятися від її попереднього значення; вважаємо, що ітераційний пошук буде сходитись.

Оптимальною будемо вважати таку настройку регулятора, яка забезпечує заданий показник коливності замкненої системи. Оскільки для кожного з регуляторів вимоги до показників перехідних процесів можуть виявитись різними, передбачимо різні показники коливності *Мк*1 та *Мк*2 для різних контурів регулювання.

Розрахунок контуру регулювання будемо виконувати шляхом підбору таких параметрів регулятора в стабілізуючому контурі, які забезпечують дотикання (без охоплення та заходу в область, обмежену відповідним М-

55

колом) годографа амплітудно-фазової характеристики розімкненого контуру до М-кола.

Для узагальнення будемо вважати, що регулятор описується передаточними функціями:

$$
W_{p1}(p) = k_{reg1} \left( 1 + \frac{1}{T_{11} p} + T_{11} p \right),
$$
\n(6.5)

$$
W_{p2}(p) = k_{reg2} \left( 1 + \frac{1}{T_{2p}} + T_{2p} \right).
$$
 (6.4)

 $Ko = 1$  $a11 := 15$   $a22 := 15$   $a12 := 30$  $a21 = 5$ 

Передатні функції об'єкту керування

$$
\text{Wo1(s)} := \frac{\text{Ko}}{a21 \cdot \text{s}^2 + a11 \cdot \text{s} + 1} \qquad \text{Wo2(s)} := \frac{\text{Ko}}{a22 \cdot \text{s}^2 + a12 \cdot \text{s} + 1}
$$

Параметри налаштування ПІД регуляторів

$$
\text{Kr1} := 1.5 \qquad \text{Ti1} := 10 \qquad \text{Td1} := 1 \qquad \qquad \text{Kr2} := 0.01 \qquad \text{Ti2} := 20 \qquad \text{Td2} := 10
$$
\n
$$
\text{Wr1(s)} := \text{Kr1} \cdot \left( 1 + \frac{1}{\text{Ti1} \cdot \text{s}} + \text{Td1} \cdot \text{s} \right) \qquad \qquad \text{Wr2(s)} := \text{Kr2} \cdot \left( 1 + \frac{1}{\text{Ti2} \cdot \text{s}} + \text{Td2} \cdot \text{s} \right)
$$

 $\text{Wel}(s) := (\text{Wo1}(s) + \text{Wo2}(s) \cdot \text{Wr2}(s)) \quad \left| \text{float.3} \right.\\ \left| \text{float.4} \right| \rightarrow \frac{0.0136 \cdot s + 0.403 \cdot s^2 + 0.221 \cdot s^3 + 0.00667 \cdot s^4 + 0.00667 \cdot s^5 + 0.00667 \cdot s^6 + 0.00667 \cdot s^6 + 0.00667 \cdot s^7 + 0.00667 \cdot s^8 + 0.00667 \cdot s^8 + 0.00667 \cdot s^8 + 0.00$ 

$$
\text{We2(s)} \coloneqq \frac{\text{Wo2(s)} \cdot \text{Wr1(s)}}{1 + \text{Wo1(s)} \cdot \text{Wr1(s)}} \quad \left| \frac{\text{float.3}}{\text{simply}} \right\} \xrightarrow{\qquad \qquad 0.05 \cdot s + 0.33 \cdot s^2 + 0.4 \cdot s^3 + 0.1 \cdot s^4 + 0.002}_{(s + 3.14) \cdot (s + 1.97) \cdot (s + 0.0339) \cdot (0.156 \cdot s + s^2 + 0.002)}
$$

h1(t) =  $\frac{1}{s}$ . We1(s) invlaplace, s  $\rightarrow$  0.00049981342204745515808 t + 0.024119737949549331111.  $e^{-2.5}$ 

h2(t) := 
$$
\frac{1}{s}
$$
 · We2(s) invlaplace, s  $\rightarrow$  0.99973765144482574259 – 0.023003117504448381778·e<sup>-1.97</sup>·t

 $n := 100$  $t = 0...n$ 

Перехідна характеристика замкненої однок онтурної системи для контуру стабілізації

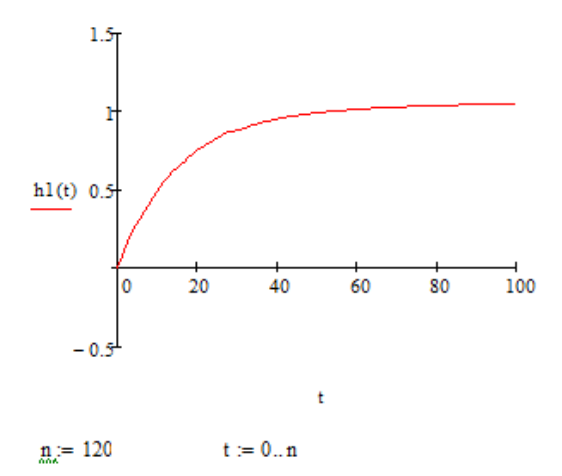

Пере ядна характеристика замкненої однок снтурної системи для контуру корекції

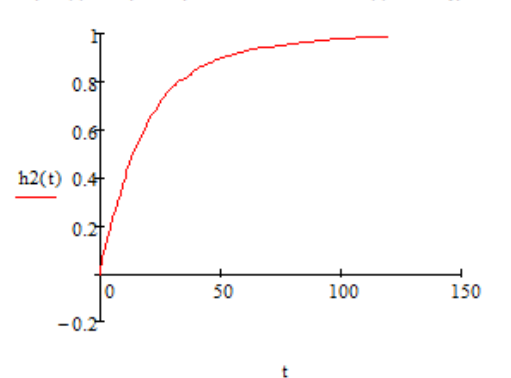

Рис. 5.2 Синтез каскадної системи

#### ПОРЯДОК ВИКОНАННЯ РОБОТИ

1. Увійти в систему Mathсad. Уважно ознайомитися з описом практичної роботи.

2. Виконати засобами пакета Mathсad послідовність завдань із зазначеного викладачем варіанту. Рішення задач оформити у вигляді єдиного документа. Кожне завдання обов'язково супроводжувати коментарями.

3. Вибрати, як об'єкти, аперіодичні ланки другого порядку, де *k* номер в групі, для *W*1(*p*): *а*2– номер в групі, *а*1– номер в групі x3, для *W*2(*p*): *а*2– номер в групі, *а*1– номер в групі х2.

4. Підбирати параметри настройки ПІД-регулятора для контуру стабілізації.

5. Підбирати параметри настройки ПІД-регулятора для контуру корекції.

57

# КОНТРОЛЬНІ ЗАПИТАННЯ

- 1. Які системи називають каскадними ?
- 2. Як впливає значення каналу на якість перехідного процесу ?
- 3. Що таке контур корекції ?
- 4. Що таке контур стабілізації ?

1. Увійти в систему Mathсad. Уважно ознайомитися з описом практичної роботи.

2. Виконати засобами пакета Mathсad послідовність завдань із зазначеного викладачем варіанту. Рішення задач оформити у вигляді єдиного документа. Кожне завдання обов'язково супроводжувати коментарями.

3. Виконати завдання 1 та 2 за методичним прикладом.

#### **ОЦІНЮВАННЯ РЕЗУЛЬТАТІВ НАВЧАННЯ**

Сертифікація досягнень студентів здійснюється за допомогою прозорих процедур, що ґрунтуються на об'єктивних критеріях відповідно до Положення університету «Про оцінювання результатів навчання здобувачів вищої освіти».

Досягнутий рівень компетентностей відносно очікуваних, що ідентифікований під час контрольних заходів, відображає реальний результат навчання студента за дисципліною.

#### **Шкали**

Оцінювання навчальних досягнень студентів НТУ «ДП» здійснюється за рейтинговою (100-бальною) та інституційною шкалами. Остання необхідна (за офіційною відсутністю національної шкали) для конвертації (переведення) оцінок мобільних студентів.

| Рейтингова | Інституційна              |
|------------|---------------------------|
| 90100      | відмінно / Excellent      |
| 7489       | добре / Good              |
| 6073       | задовільно / Satisfactory |
| (059)      | незадовільно / Fail       |

*Шкали оцінювання навчальних досягнень студентів НТУ «ДП»*

Кредити навчальної дисципліни зараховуються, якщо студент отримав підсумкову оцінку не менше 60-ти балів. Нижча оцінка вважається академічною заборгованістю, що підлягає ліквідації відповідно до Положення про організацію освітнього процесу НТУ «ДП».

#### **Засоби та процедури**

Зміст засобів діагностики спрямовано на контроль рівня сформованості знань, умінь, комунікації, автономності та відповідальності студента за вимогами НРК до 6-го кваліфікаційного рівня під час демонстрації регламентованих робочою програмою результатів навчання.

Студент на контрольних заходах має виконувати завдання, орієнтовані виключно на демонстрацію дисциплінарних результатів навчання (розділ 2).

Засоби діагностики, що надаються студентам на контрольних заходах у вигляді завдань для поточного та підсумкового контролю, формуються шляхом конкретизації вихідних даних та способу демонстрації дисциплінарних результатів навчання.

59

Засоби діагностики (контрольні завдання) для поточного та підсумкового контролю дисципліни затверджуються кафедрою.

Види засобів діагностики та процедур оцінювання для поточного та підсумкового контролю дисципліни подано нижче.

|           | ПОТОЧНИЙ КОНТРОЛЬ               |                                |                       | ПІДСУМКОВИЙ КОНТРОЛЬ                 |
|-----------|---------------------------------|--------------------------------|-----------------------|--------------------------------------|
| навчальн  | засоби<br>е заняття діагностики | процедури                      | засоби<br>діагностики | процедури                            |
| лекції    | контрольні<br>завдання за       | виконання<br>завдання під      |                       |                                      |
|           | кожною<br>темою                 | час лекцій                     |                       | визначення<br>середньозваженого      |
| практичні | контрольні                      | виконання                      | комплексна            | результату                           |
|           | завдання за<br>кожною           | завдань під час<br>практичних  | контрольна<br>робота  | поточних контролів;                  |
|           | темою<br>або                    | занять<br>виконання            | (KKP)                 | виконання ККР під<br>час екзамену за |
|           | індивідуаль<br>не завдання      | завдань під час<br>самостійної |                       | бажанням студента                    |
|           |                                 | роботи                         |                       |                                      |

*Засоби діагностики та процедури оцінювання*

Під час поточного контролю лекційні заняття оцінюються шляхом визначення якості виконання контрольних конкретизованих завдань. Практичні заняття оцінюються якістю виконання контрольного або індивідуального завдання.

Якщо зміст певного виду занять підпорядковано декільком складовим, то інтегральне значення оцінки може визначатися з урахуванням вагових коефіцієнтів, що встановлюються викладачем.

За наявності рівня результатів поточних контролів з усіх видів навчальних занять не менше 60 балів, підсумковий контроль здійснюється без участі студента шляхом визначення середньозваженого значення поточних оцінок.

Незалежно від результатів поточного контролю кожен студент під час екзамену має право виконувати ККР, яка містить завдання, що охоплюють ключові дисциплінарні результати навчання.

Кількість конкретизованих завдань ККР повинна відповідати відведеному часу на виконання. Кількість варіантів ККР має забезпечити індивідуалізацію завдання.

Значення оцінки за виконання ККР визначається середньою оцінкою складових (конкретизованих завдань) і є остаточним.

Інтегральне значення оцінки виконання ККР може визначатися з урахуванням вагових коефіцієнтів, що встановлюється кафедрою для кожної складової опису кваліфікаційного рівня НРК.

#### **Критерії**

Реальні результати навчання студента ідентифікуються та вимірюються відносно очікуваних під час контрольних заходів за допомогою критеріїв, що описують дії студента для демонстрації досягнення результатів навчання.

Для оцінювання виконання контрольних завдань під час поточного контролю лекційних і практичних занять в якості критерію використовується коефіцієнт засвоєння, що автоматично адаптує показник оцінки до рейтингової шкали:

$$
O_i=100\ a/m,
$$

де *a* – число правильних відповідей або виконаних суттєвих операцій відповідно до еталону рішення; *m* – загальна кількість запитань або суттєвих операцій еталону.

Індивідуальні завдання та комплексні контрольні роботи оцінюються експертно за допомогою критеріїв, що характеризують співвідношення вимог до рівня компетентностей і показників оцінки за рейтинговою шкалою.

Зміст критеріїв спирається на компетентністні характеристики, визначені НРК для бакалаврського рівня вищої освіти (подано нижче).

| Опис               | олл ө-со кошификициносо ріонл эй 111 к<br>Вимоги до знань, умінь/навичок, | Показник |
|--------------------|---------------------------------------------------------------------------|----------|
| кваліфікаційного   | комунікації, відповідальності і                                           | оцінки   |
| рівня              | автономії                                                                 |          |
|                    | Знання                                                                    |          |
| • концептуальні    | Відповідь відмінна - правильна,                                           | 95-100   |
| наукові та         | обгрунтована, осмислена. Характеризує                                     |          |
| практичні знання,  | наявність:                                                                |          |
| критичне           | концептуальних знань;                                                     |          |
| осмислення         | високого ступеню володіння станом                                         |          |
| теорій, принципів, | питання;                                                                  |          |
| методів і понять у | - критичного осмислення основних                                          |          |
| сфері професійної  | теорій, принципів, методів і понять у                                     |          |
| діяльності та/або  | навчанні та професійній діяльності                                        |          |
| навчання           | Відповідь містить негрубі помилки або                                     | 90-94    |
|                    | описки                                                                    |          |
|                    | Відповідь правильна, але має певні                                        | 85-89    |
|                    | неточності                                                                |          |
|                    | Відповідь правильна, але має певні                                        | 80-84    |
|                    | неточності й недостатньо обгрунтована                                     |          |

*Загальні критерії досягнення результатів навчання для 6-го кваліфікаційного рівня за НРК* 

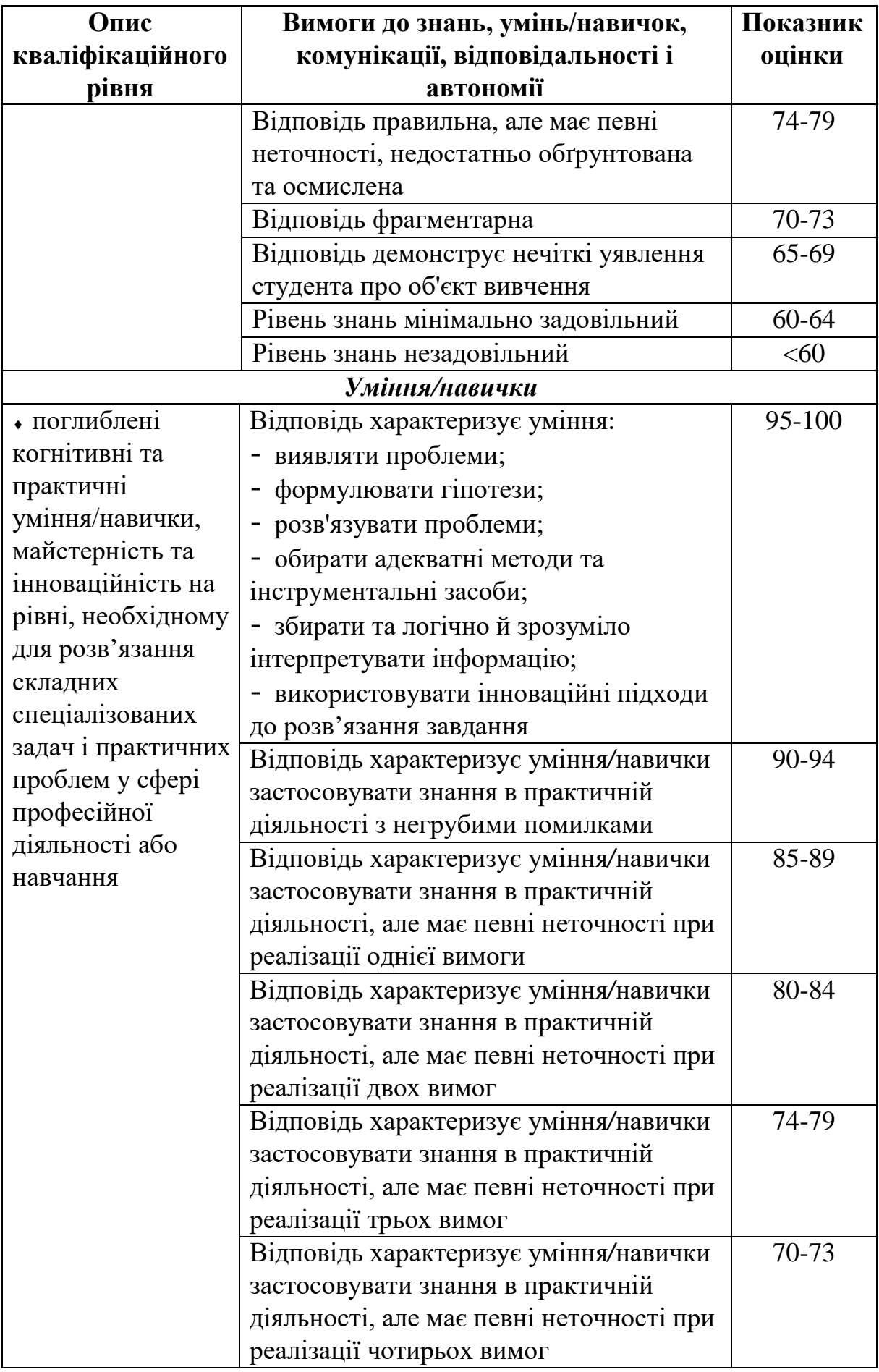

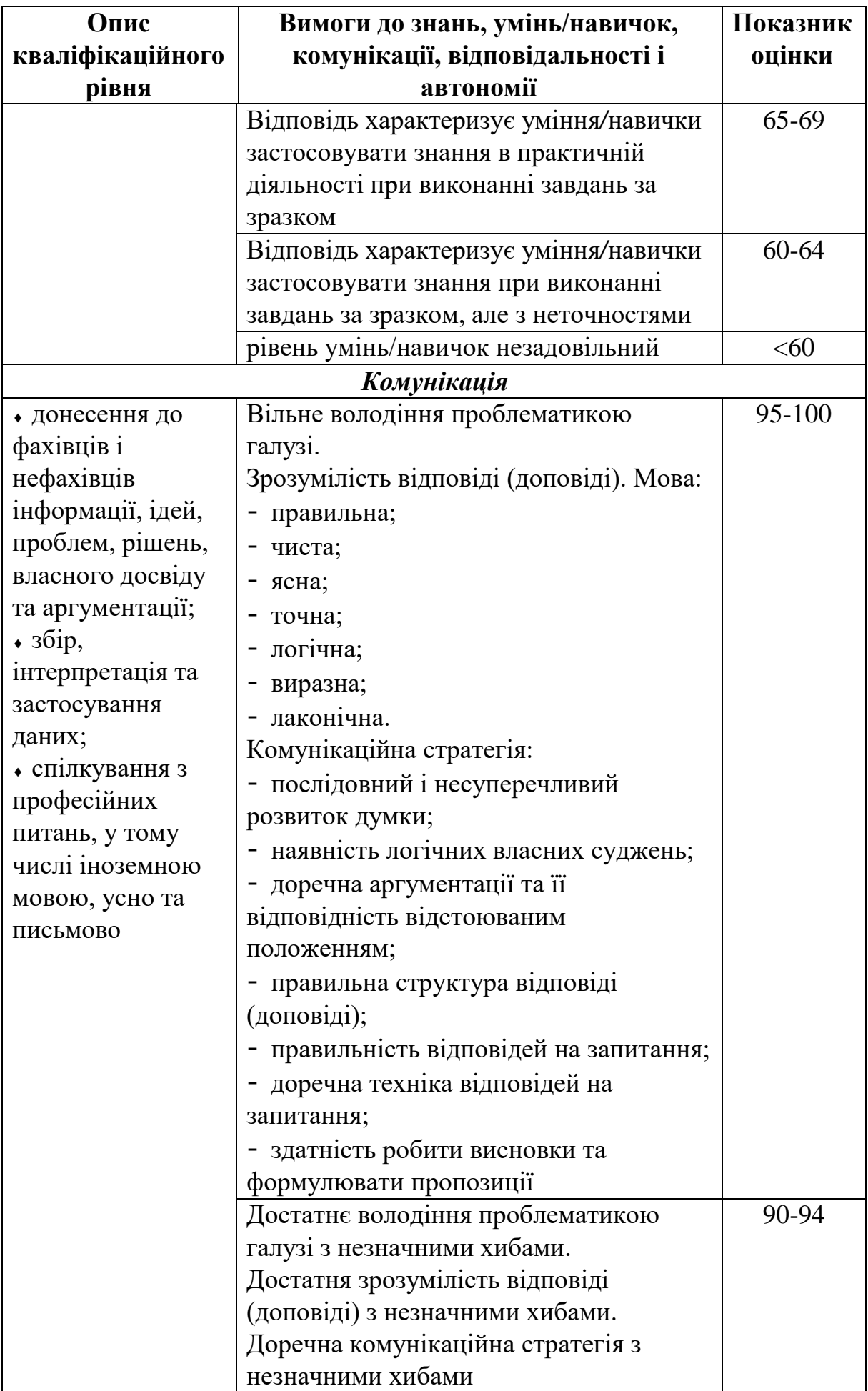

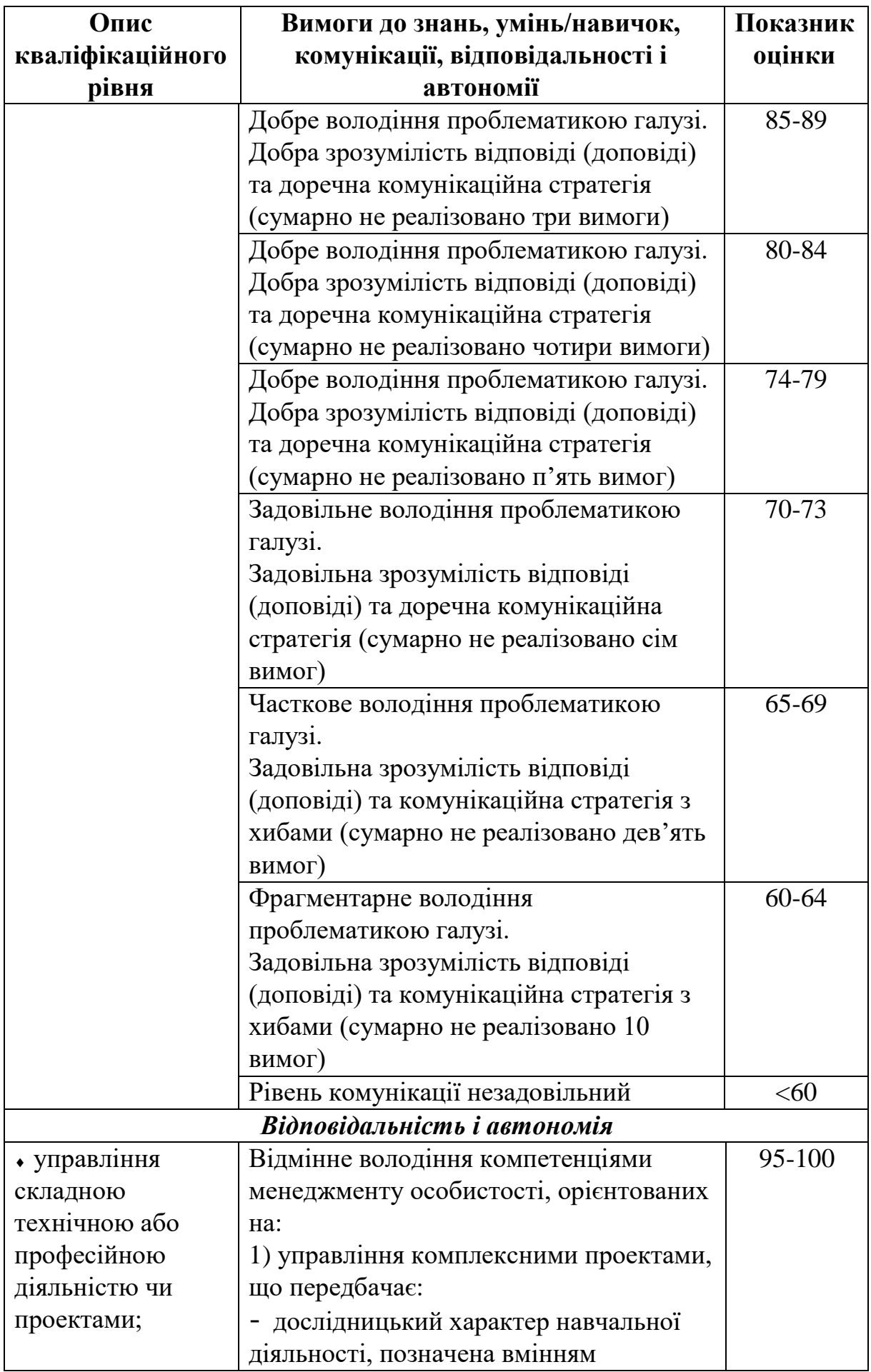

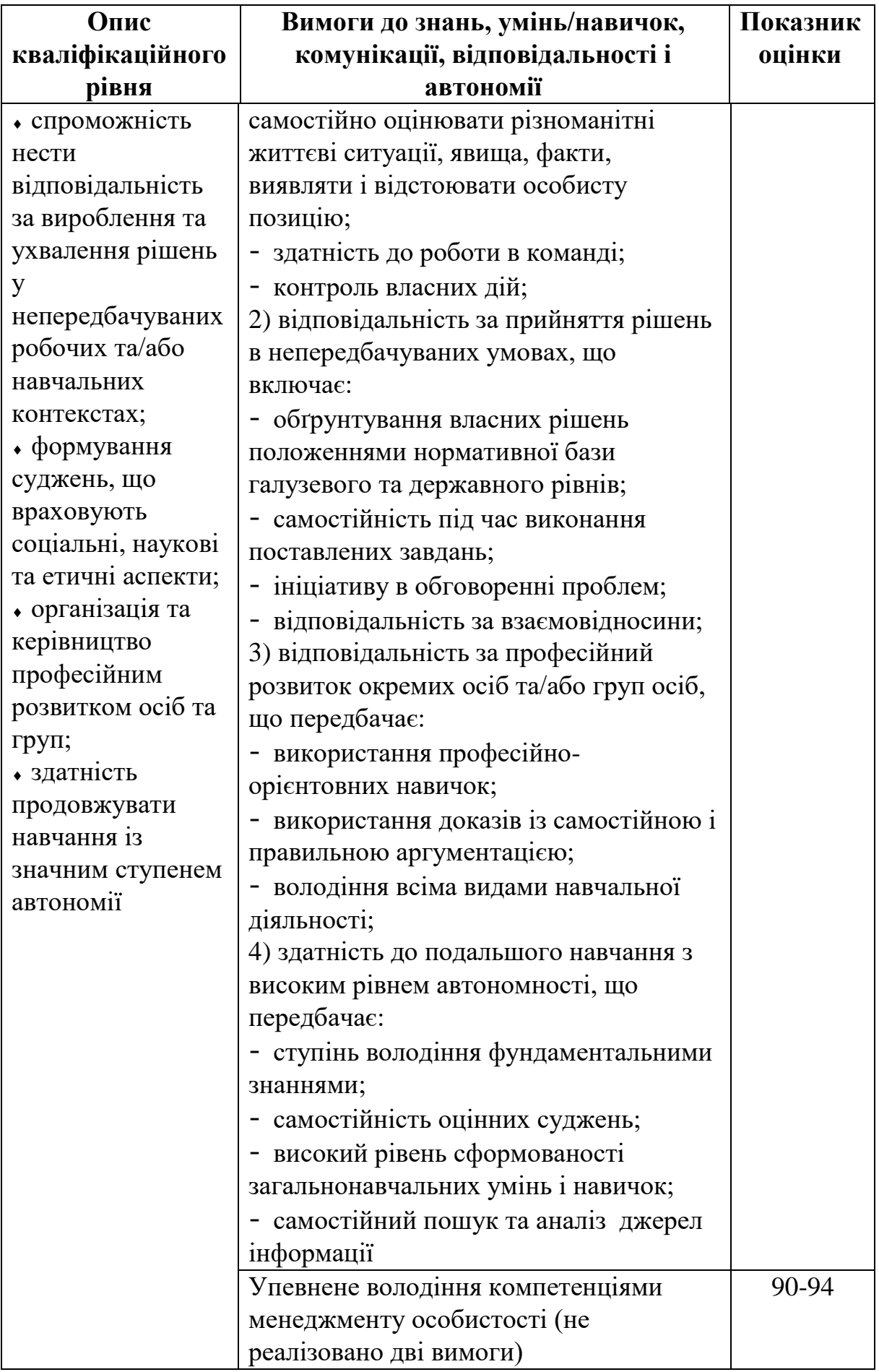

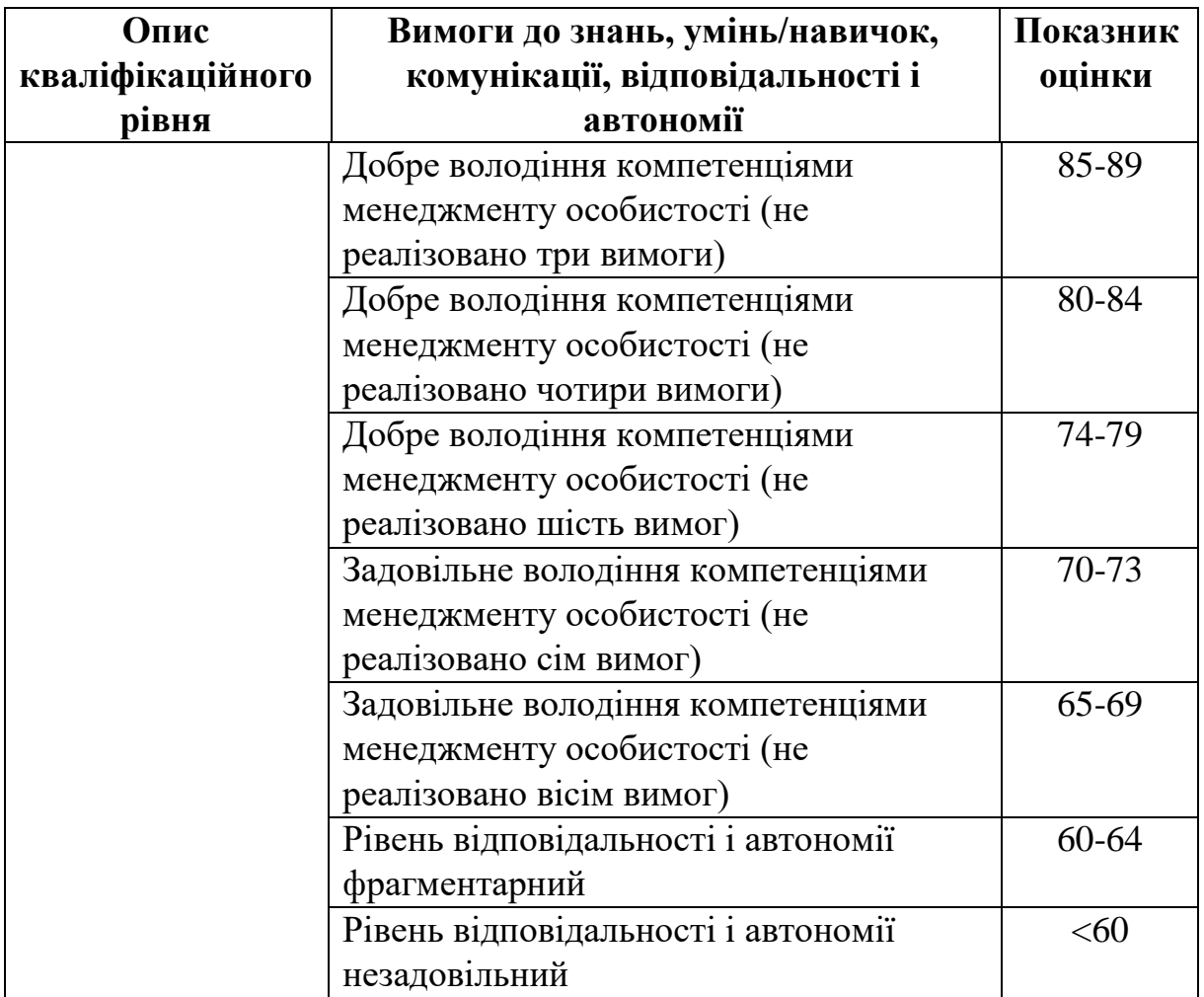

#### ЛІТЕРАТУРА

1. Мельник В.М., Воробйова О.В. Автоматизація та основи автоматики. Навчальний посібник. – Київ: КПІ ім. Ігоря Сікорського, 2022. – 60 с.

2. Ситніков О.В. Аналогові системи. Методичні вказівки. – Київ: НТУУ«КПІ», 2016. – 42c.

3. Паранчук Я.С., Маляр А.В., Паранчук Р.Я., Головач І.Р. Алгоритмізація, програмування, числові та символьні обчислення в пакеті MathCAD: Навчальний посібник. – Львів: Видавництво Національного університету «Львівська політехніка», 2008. – 164 с.

4. Біотехнічні системи: теорія і проектування / під ред. В.М. Ахутіна. – Л.: Видавництво ЛДУ, 1981. – 204 с.

5. Федотов А.А. Математичне моделювання та аналіз похибок вимірювальних перетворювачів біомедичних сигналів / А.А. Федотов, С.А. Акулов. – М. : ФІЗМАТЛІТ, 2013. – 282 с.

6. Теорія і проектування діагностичної електронно-медичної апаратур / під ред. В.М. Ахутіна. – Л. : Вид-во ЛГУ, 1980. – 147 с.

7. Мельник В.М., Воробйова О.В. Біотехнічні системи і технології. Навчальний посібник. – Київ: КПІ ім. Ігоря Сікорського, 202. – 80 с.

8. Кубрак А.І., Ярощук Л.Д. Програмування та розрахунок автоматичних систем. – К.: Вища школа, 1992.-366с.

9. Кундрат М.М. Числові та символьні обчислення в пакеті MathCAD. Навчальний посібник. – Рівне: НУВГП, 2010. – 150 с.

67

**Онищенко** Сергій Валерійович **Чечель** Тарас Олегович

# **Методичні вказівки для проведення практичних робіт з дисципліни «РОЗРАХУНКИ БІОТЕХНІЧНИХ СИСТЕМ НА ПЕОМ»**

для здобувачів першого рівня вищої освіти спеціальності 132 «Матеріалознавство»

Видається в авторській редакції

Електронний ресурс Авт. арк. 2,7

Розроблено і видано в Національному технічному університеті «Дніпровська політехніка» 49005, м. Дніпро, просп. Д. Яворницького, 19.